# **МІНІСТЕРСТВО ОСВІТИ І НАУКИ УКРАЇНИ**

# **ВІННИЦЬКИЙ НАЦІОНАЛЬНИЙ ТЕХНІЧНИЙ УНІВЕРСИТЕТ**

**КАФЕДРА ОБЧИСЛЮВАЛЬНОЇ ТЕХНІКИ**

#### **ПЕРЕТВОРЮВАЧІ ФОРМИ ІНФОРМАЦІЇ З ВАГОВОЮ НАДЛИШКОВІСТЮ**

**Лабораторний практикум**

**Вінниця ВНТУ 2014**

# **Міністерство освіти і науки України Вінницький національний технічний університет**

**Кафедра обчислювальної техніки** 

#### **ПЕРЕТВОРЮВАЧІ ФОРМИ ІНФОРМАЦІЇ З ВАГОВОЮ НАДЛИШКОВІСТЮ**

**Лабораторний практикум**

Затверджено Методичною радою Вінницького національного технічного університету як методичні вказівки для студентів напряму підготовки 7.050102 Комп'ютерна інженерія

Протокол № від " $"$  2014 р.

Вінниця ВНТУ 2014

Перетворювачі форми інформації з ваговою надлишковістю. Лабораторний практикум. / Методичні вказівки для студентів спеціальності 7.050102 Комп'ютерні мережі і системе

 /Уклад. О.Д. Азаров, Л.В.Крупельницький , О.В. Дудник– Вінниця: ВНТУ,  $2014 - c$ .

Рекомендовано до видання Методичною радою Вінницького національного технічного університету Міністерства освіти і науки України

Лабораторний практикум передбачає: ознайомлення з структурними та схемотехнічними основи аналого-цифрового перетворення сигналів, з основними методами калібрування і самокорекції , алгоритмами цифрової обробки сигналів та спеціалізованими пристроями, що їх реалізують.

 Укладачі: Олексій Дмитрович Азаров , д.т.н., професор, Леонід Віталійович Крупельницький, к.т.н., доцент, Олександр Вікторович Дудник, к.т.н., асистент

Редактор

.

Відповідальний за випуск

Рецензенти: , доктор технічних наук, професор , кандидат технічних наук, доцент

# **Зміст**

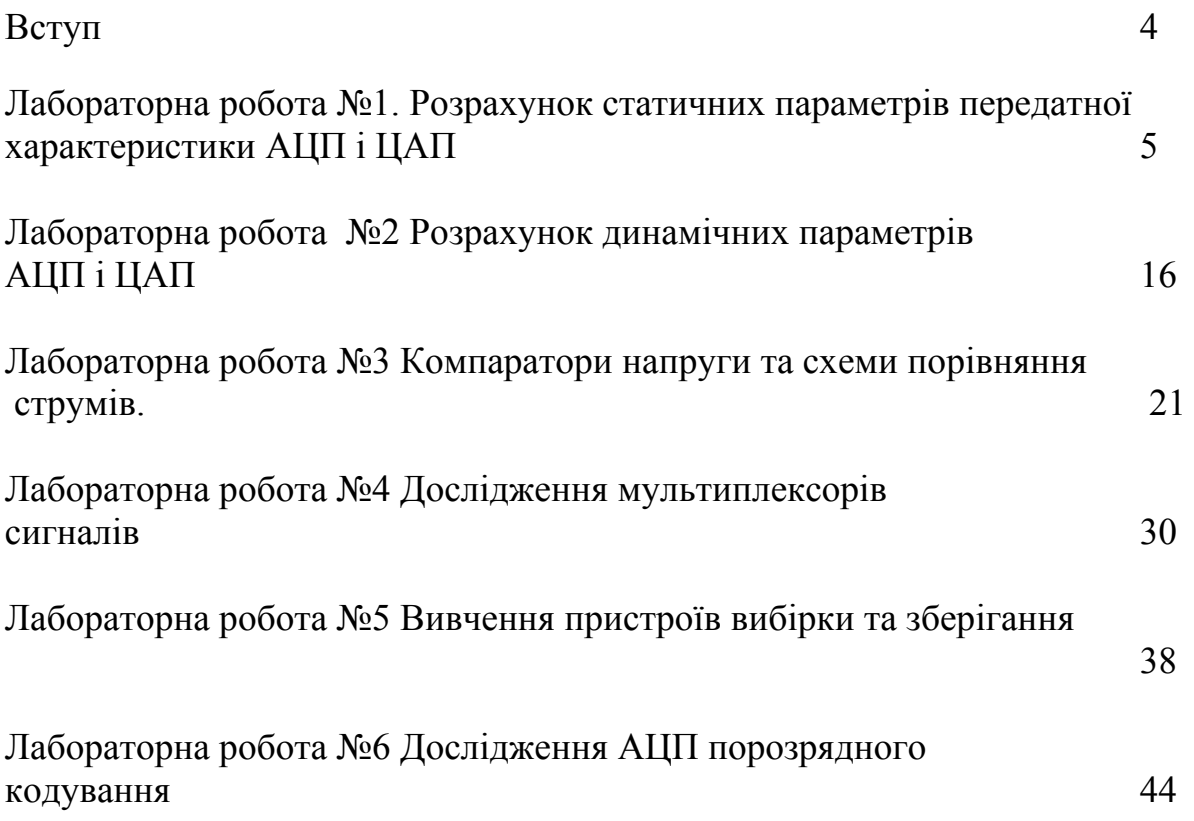

#### ВСТУП

Метою дисципліни є формування знань і навичок, необхідних для проектування апаратних і програмних засобів перетворювачів форми інформації з ваговою надлишковістю (ПФІ з ВН). Дисципліна дає структурні та схемотехнічні основи аналого-цифрового перетворення сигналів, ознайомлює з основними методами калібрування і самокорекції , алгоритмами цифрової обробки сигналів та спеціалізованими пристроями, що їх реалізують.

Основні завдання вивчення дисципліни полягають у тому, щоб навчити студентів розумінню структурних методів корекції, процесів аналогоцифрового і цифроаналогового перетворення, ознайомити їх з основними методами перетворення і задачами, для розв'язання яких вони використовуються, а також галузями застосування ПФІ з ВН.

Згідно з вимогами освітньо-професійної програми студенти повинні:

*- знати:* методи, математичні, алгоритмічні та апаратні основи перетворення аналогових сигналів в цифрові , основи вимірювання і обробки сигналів, коригування результатів;

*- вміти:* розробляти апаратні та програмні засоби для розв'язання задач перетворення сигналів у різних галузях науки та техніки, виконувати інженерні розрахунки вимірювальних систем , аналізувати отримані результати та приймати рішення за результатами цих розрахунків, користуватись науковою та довідковою літературою, знаходити раціональні методи розв'язання практичних задач.

Основними розділами дисципліни є: високоточні АЦП і ЦАП як перетворювачі форми інформації системного застосування; статичні та динамічні характеристики ПФІ; методи підвищення точності та швидкодії ПФІ з ВН та систем на їх основі; проектування високоточних швидкодіючих цифрових систем вимірювання і обробки аналогових сигналів; застосування методів та апаратних засобів ПФІ з ВН в різних галузях техніки.

#### **Лабораторна робота №1**

# **Розрахунок статичних параметрів передатної характеристики АЦП і ЦАП**

Мета роботи: набути навики розрахунку статичних параметрів передатної характеристики АЦП і ЦАП. Засвоїти способи обчислення вказаних параметрів.

#### **Короткі теоретичні відомості**

#### **ЦАП та їх параметри**

*Цифроаналогові перетворювачі* це пристрої, що генерують вихідну аналогову величину відповідну цифровому коду, котрий надходить на вхід перетворювача.

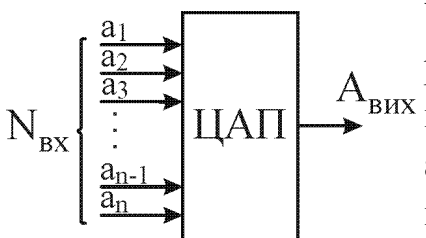

Узагальнена структурна схема ЦАП зображена на рис.1. Вхідний сигнал становить собою цифровий  $A_{\text{BHX}}$  код  $(N_{\text{bx}}=a_{\text{n-1}}a_{\text{n-2}}...a_{2}a_{1}a_{0})$ , а вихідний - являє собою аналогову величину (Авих) таку, що сигнал на виході ЦАП визначається співвідношенням:

**Рис.1. Загальна структура ЦАП**

 $A_{\text{BHX}}=k_0\cdot(a_{n-1}\cdot2^{n-1}+a_{n-2}\cdot2^{n-2}+...+a_1\cdot2^1+a_0\cdot2^0).$ 

Як правило  $a_i \in \{0,1\}$  чи  $a_i \in \{0,1\}$ . Чим вища розрядність вхідного коду для даного перетворювача тим вища точність зображення довільної величини.

ЦАП використовують для узгодження ЕОМ з аналоговими пристроями, а також як внутрішній вузол АЦП або цифрового вимірювального приладу.

#### **Параметри ЦАП**

Сукупність значень вихідних аналогових величин  $X_i$  в залежності від значень вхідного коду Ai називаєтся *характеристикою перетворення (ХП)*. Така сукупність може бути наведена у вигляді графика, формули чи таблиці.

Значення вихідної аналогової величини X<sub>i</sub> відповідають мінімальному й максимальному значенню вхідного коду Ai і є *початковою та кінцевою точками* ХП. Інтервал значень вихідної аналогової величини від початкової до кінцевої точки називається *діапазоном вихідної величини*, а різниця між максимальним та мінімальним значенням цієї величини - *амплитудою* її змінення.

Значення дискретного змінення вихідної аналогової величини при зміненні значення вхідного коду на одиницю називається *ступінню квантування*. У випадку двійкового лінійного ЦАП для номінальної ХП всі сходинки дорівнюють

$$
n=(X_{max}-X_{min})/(b-1)=X_{orn}/(b-1),
$$

де  $X_{\text{min}}$ ,  $X_{\text{max}}$  - номінальне значення вихідної аналогової величини у початковій та кінцевій точках ХП,

 Xorn - номінальне амлітудне значення змінення вихідної аналогової величини, b - число можливих значень коду.

Номінальне значення сходинки квантування, що становить найменше змінення вихідної аналогової величини, є *роздільною здатністю* перетворювача.

Дану характеристику часто плутають з *точністю* перетворювача. У дійсності це дві вкрай слабко зв'язані одна з одною характеристики. *Точність* - сумарне відхилення виходної величини перетворювача від свого ідеального значення для даної кодової комбінації. Плутанина, яка виникає пов'язана з тим, що точність зазвичай визначають у частках ОМР, це говорить про те, що точність знаходиться десь у межах роздільної здатності перетворювача.

В дійсності аплітуди квантів у різних точках відрізняються, у цьому випадку підраховується середнє значення сходинки квантування, це значення може служити одиницею виміру вихідних аналогових величин і його називають *одиницею молодшого розряду (ОМР)*.

Ступінь співпадіння реальної ХП з ідеальною визначає *точність*, котра характеризується рядом відхилень реальної ХП від ідеальної і кількісно відображається такими параметрами:

- ∗ нелінійністью;
- ∗ диференційною нелінійністю;
- ∗ зсувом початкової точки ХП;
- ∗ відхиленням значенння аналогової величини від номінальної у кінцевій точці.

*Нелінійність* у даній точці ХП - це відхилення точки реальної ХП від прямої проведеної певним чином:

∗ нелінійність відносно прямої, проведеної через початкову і кінцеву точки ХП;

∗ нелінійність відносно прямої, проведеної таким чином, щоб мінімізувати значення нелінійності. Наприклад відносно прямої середньоквадратичного відхилення.

Для ЦАП нелінійність як правило визначається нелінійністью у точці ХП, де вона за абсолютним значеннням максимальна. Нелінійність виражається у частках ОМР, чи в процентах від значення аналогової величини у кінцевій точці ХП:

**,** 

де  $\delta_{\text{L}}$  - нелінійність у даній точці ХП,

Δx - абсолютне значенння нелінійності у даній точці ХП,

h - значення ОМР,

xk - значення вихідної аналогової величини у кінцевій точці ХП.

ХП, що ілюструює різні типи нелінійності зображена на рис.2.

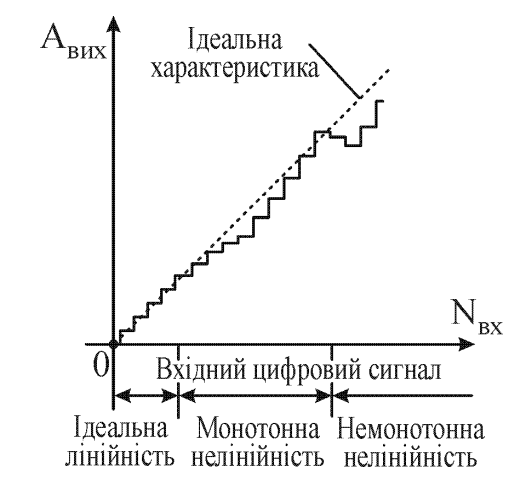

**Рис.2. ХП ЦАП, що демонструє різні види нелінійності**

*Диференційна нелінійність* - це відхилення дійсних значень сходинок квантів від їх середнього значення. Диференційна нелінійність i-тої сходинки квантів:

Для ЦАП вказують значення диференційної нелінійності тієї точки характеристики, де воно за абсолютним значенням максимальне.

Під *монотонністю* приймається незмінність знаку приросту вхідної величини при послідовному зміненні значення вхідного коду. Умова монотонності

Якщо побудувати дві ХП для ЦАП з відмінними, хоча й незначно, середніми сходинками квантування, то відхилення буде помітне внаслідок різної крутизни характеристик. Параметр, що характеризуює середню крутизну ХП називається *коефіцієнтом перетворення*.

Вказане відхилення дійсної ХП від номінальної зазвичай оцінюють у кінцевій точці ХП чи в тій точці ХП, де це відхилення набуває максимального значення та називають *максимальним відхиленням* вихідної величини у співвідношенні до номінального значення або *похибкою масштабу*.

Можливо також відхилення ХП від номінальної у вигляді *паралельного зсуву*. Паралельний зсув оцінюється відносно початку координат і називається похибкою зміщення нуля вихідної аналогової величини. Це дійсне значення вихідної величини для вхідного коду при котрому номінальне значення вихідної величини дорівнює нулю.

*Код вхідного сигналу* - цифровий вхідний код, що використовується як двійковий (з розрядними коефіцієнтами {0,1} чи {-1,1}), двійководесятковий, код надлишкових позиційних систем числення та ін.

*Стабільність* - здатність ЦАП зберігати значення вихідного сигналу протягом обумовленого проміжку часу.

#### *Параметри спряження*

Перетворювачі є не абстрактними схемами, а є реальними пристроями, котрі потрібно застосовувати на практиці, тому суттєве значення мають такі параметри, як параметри спряження, без знання котрих, домогтися правильного функціонування пристрою не вдається. До них відносяться:

- ∗ напруги джерел живлення;
- ∗ струми споживання;
- ∗ вхідні й вихідні напруги й струми;
- ∗ тип і припустимі значення опору навантаження, вихідний повний опір;
- ∗ число розрядів (роздільна здатність);
- ∗ вхідний опір чи струм по входу для зовнішніх джерел опорної напруги;
- ∗ діапазон робочих температур.

#### **АЦП та їх параметри**

*Аналого-цифровим перетворювачем* називається пристрій призначений для перетворення вхідної аналогової величини в еквівалентний їй цифровий код.

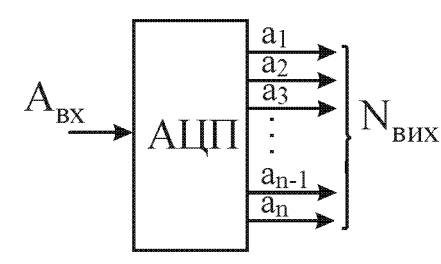

АЦП це пристрій на рис.3, вхідна інформація котрого задається невідомою аналоговою  $N_{\text{BHX}}$  величиною  $A_{\text{ax}}$  (напругою, струмом та ін.), а вихідна інформація є сукупністью n логічних рівнів  $(a_n a_{n-1} \ldots a_3 a_2 a_1)$   $N_{\text{BUX}}$ - цифровий код  $(N_i=a_n a_n)$ -1...a3a2a1) такий, що **Рис.3.Загальна**

```
crpyktypa AUII A_{\text{ex}} \cong k_0 \cdot (a_{n-1} \cdot 2^{n-1} + a_{n-2} \cdot 2^{n-2} + ... + a_1 \cdot 2^1 + a_0 \cdot 2^0) (*)
```
Як правило  $a_i \in \{0,1\}$  чи  $a_i \in \{0,1\}$ . Значення  $N_{\text{Bux}}$  визначає роздільну здатність перетворювача. Чим воно більше, тим більш точно виконується співвідношення (\*).

АЦП використовуються у пристроях зв'язку комп'ютерів з об'єктами. Внаслідок широкого впровадження цифрової обробки сигналів вони є важливою складовою частиною багатьох комп'ютерних систем.

# **Параметри АЦП**

При поданні на вхід АЦП напруги, що лінійно змінюється на виході АЦП, має місце послідовне змінення кодів. Залежність між значеннями вхідної аналогової напруги та вихідного коду називається *характеристикою перетворення* (*ХП*) АЦП. Характеристика перетворення може бути подана у вигляді таблиць, графіків чи формул.

Під *напругою міжкодового переходу* розуміють таке значення вхідної напруги, статистична ймовірність перетворення котрої в задане і попереднє заданому значення вихідного коду є однаковою.

*Зона невизначенності міжкодових переходів*. Ширина зони є ймовірнісною величиною. Зона невизначенності міжкодових переходів характеризує нестабільність точок ХП.

Різниця значень напруг заданого й наступного за ним міжкодових переходів визначають *крок квантування* ХП АЦП. Наявність кроку квантування породжує *похибку квантування* АЦП, обумовлену цифровою природою вихідної інформації АЦП, тобто кінцевим числом кодових комбінацій, котрі можуть існувати на виході АЦП.

#### *Точністні параметри АЦП:*

- ∗ напруга зміщення нуля;
- ∗ відхилення коефіцієнта перетворення від номінального значення;
- ∗ нелінійність (інтегральна нелінійність);
- ∗ диференційна нелінійність;
- ∗ зона невизначенності міжкодових переходів;
- ∗ монотонність ХП.

Дійсне значення вхідної напруги у точці ХП, що відповідає номінальному нульовому значенню цієї напруги, визначає *напругу зміщення нуля*. Графічно ця напруга показується паралельним зсувом ХП уздовж осі абсцис.

У окремому випадку відхилення коефіцієнта перетворення від номінального значення можливо характеризувати *похибкою перетворення в кінцевій точці ХП*. Ця похибка показує змінення нахилу прямої, проведенної через початкові та кінцеві точки дійсної ХП.

*Нелінійність* АЦП - відхилення дійсних значень вхідної напруги, відповідної заданій точці ХП, від значення, що визначається по лінеарізованій ХП у тій самій точці.

*Диференційна нелінійність* АЦП - відхилення дійсних значень кроків квантування ХП від їх середнього значення.

Під *монотоністью* характеристики перетворення розуміють існування всіх кодових комбінацій на його виході при поданні на вхід сигналу, що змінюється. При цьому знак нахилу монотонної ХП змінюватися не повинен.

#### **Виконання роботи**

1. Виконати побудову характеристику перетворення ЦАП (відповідно до варіанту завдання табл. 1).

2.На основі характеристики перетворення та даних з табл.1 визначити:

- a) чи виконується умова монотонності;
- b) похибку зміщення нуля;
- c) інтегральну нелінійність;
- d) диференційну нелінійність;
- e) похибку перетворення в кінцевій точці ХП або похибку масштабу.

#### **Контрольні запитання**

- 1. Дати визначення понять АЦП, ЦАП, ПФІ.
- 2. Що таке інформація, які бувають форми інформації?
- 3. Наведіть перелік статичних характеристик ЦАП?
- 4. Наведіть перелік статичних характеристик АЦП?
- 5. Охарактеризуйте статичні характеристики ЦАП?
- 6. Охарактеризуйте статичні характеристики АЦП?

7. Охарактеризуйте способи оцінювання статичних характеристики АЦП?

8. Охарактеризуйте способи оцінювання статичних характеристики ЦАП?

#### **Література**

- 1. Крупельницький Л.В., Азаров О.Д. Аналого-цифрові пристрої систем, що самокалібруються, для вимірювань і обробляння низькочастотних сигналів : монографія / під заг. ред О. Д. Азарова. – Вінниця : УНІВЕРСУМ-Вінниця, 2005.– 167с.
- 2. Орнатский Е. П. Автоматические измерения и приборы / Орнатский Е. П. – 5-е изд. перераб. и доп. – К. : Вища школа, 1986. – 504 с.
- 3. Азаров О. Д. Основи теорії аналого-цифрового перетворення на основі надлишкових позиційних систем числення : монографія / Азаров О. Д. – Вінниця : УНІВЕРСУМ-Вінниця, 2004. – 260 с.
- 4. Уолт Кестер. Аналого-цифровое преобразование. Москва: Техносфера,  $2007 - 1016c$ .

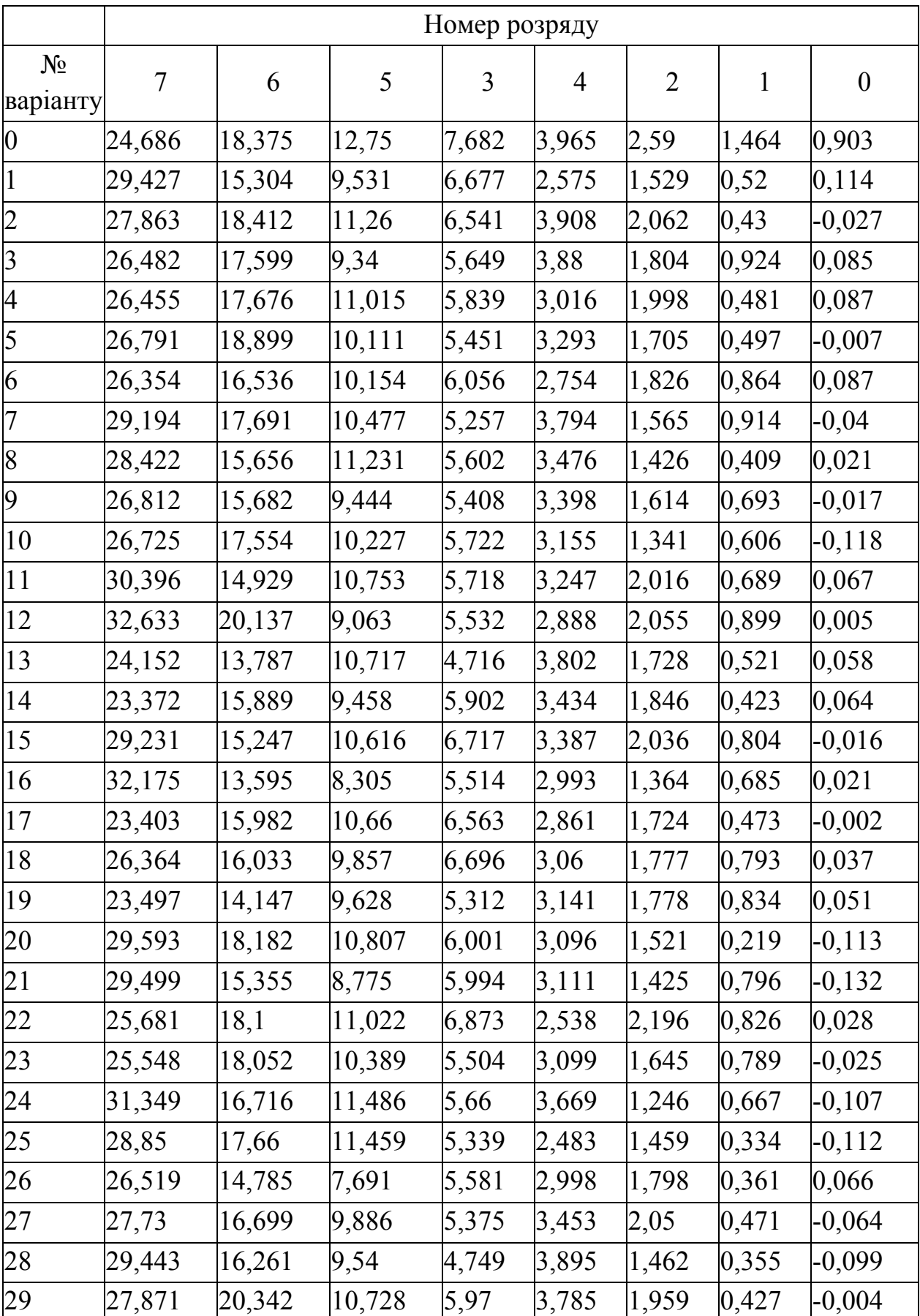

# Таблиця 1. Ваги розрядів ЦАП

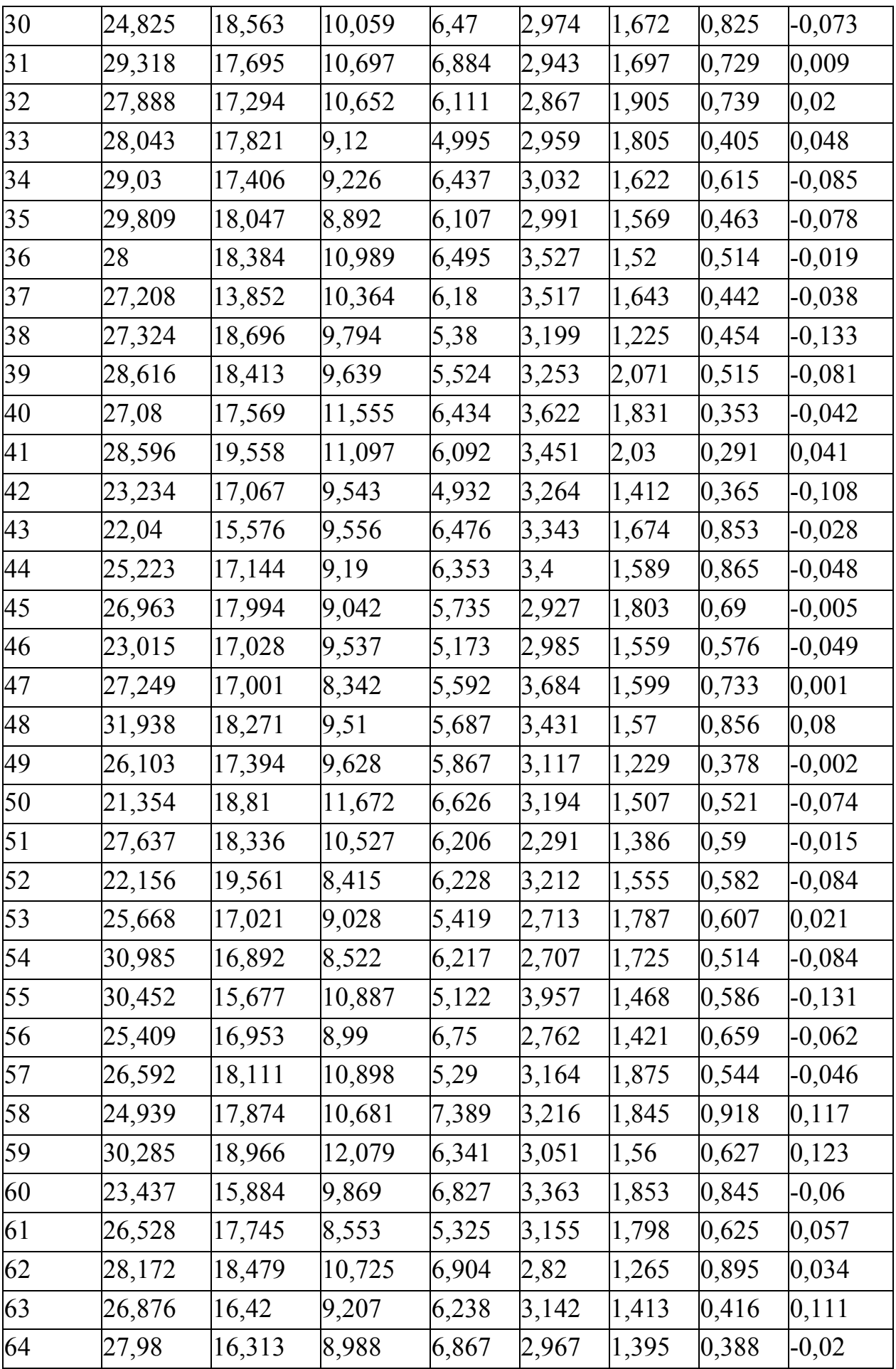

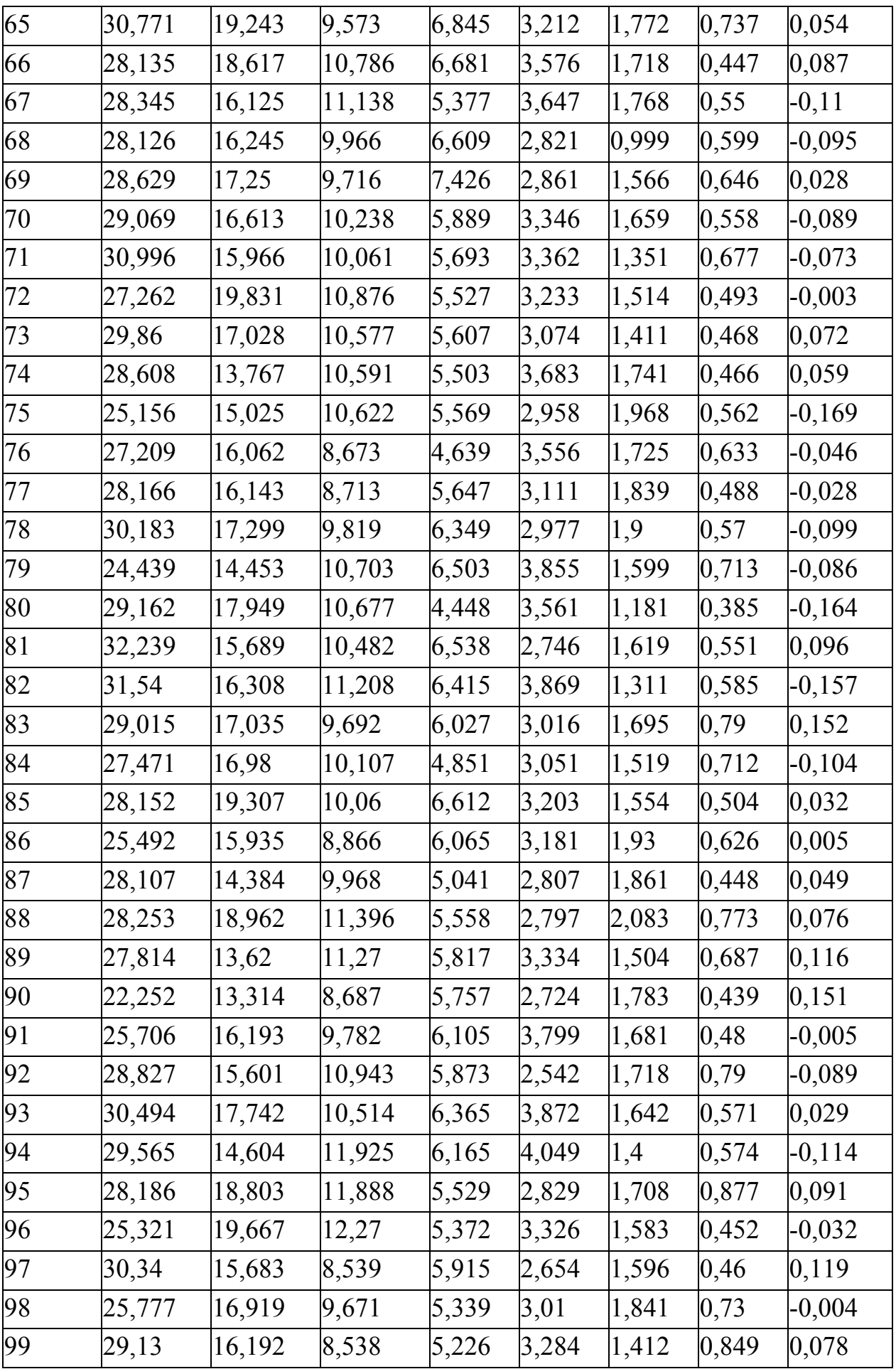

#### **Лабораторна робота №2**

# **Розрахунок динамічних параметрів АЦП і ЦАП**

Мета роботи: набути навики розрахунку динамічних параметрів АЦП і ЦАП. Засвоїти способи обчислення вказаних параметрів.

#### **Короткі теоретичні відомості**

*Цифроаналогові перетворювачі* це пристрої, що генерують вихідну аналогову величину відповідну цифровому коду, котрий надходить на вхід перетворювача.

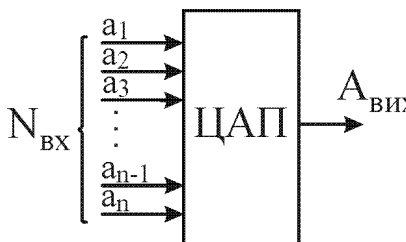

Узагальнена структурна схема ЦАП зображена на рис.1. Вхідний сигнал становить собою цифровий код  $(N_{\text{bx}}=a_{n-1}a_{n-2}...a_2a_1a_0)$ , а вихідний - являє собою аналогову величину  $(A_{\text{Bux}})$  таку, що сигнал на виході ЦАП визначається співвідношенням:

**Рис.3. Загальна структура ЦАП**

 $A_{\text{BHX}}=k_0\cdot(a_{n-1}\cdot2^{n-1}+a_{n-2}\cdot2^{n-2}+...+a_1\cdot2^1+a_0\cdot2^0).$ 

Як правило ai∈{0,1} чи ai∈{0,1}. Чим вища розрядність вхідного коду для даного перетворювача тим вища точність зображення довільної величини.

ЦАП використовують для узгодження ЕОМ з аналоговими пристроями, а також як внутрішній вузол АЦП або цифрового вимірювального приладу.

#### *Динамічні параметри ЦАП*

Час перехідних процесів в ЦАП визначає його *швидкодію*.

*Час встановлення вихідного сигналу* - час від моменту подачі вхідного коду на входи ЦАП до моменту, коли значенне вихідної аналогової величини відрізняється від усталеного на задане значення. У більшості випадків вказане значення аналогової величина повинно відрізнятися від усталеного значення не больш як на 0.5 ОМР $(t_1$  на рис. 5.1.3).

*Час затримки розповсюдження* - час від моменту досягнення вхідним цифровим сигналом половини амплітуди до моменту досягнення вихідною аналоговою величиною половини усталеного значення  $(t_2$  на рис.5.1.3).

Поруч із цим може використовуватися *час затримки* - час від моменту змінення коду до досягнення вихідною величиною 0.1 усталеного значен-

ня.

*Час зростання* - час, за котрий вихідна аналогова величина змінюється від 0.1 до 0.9 усталеного значення  $(t<sub>3</sub>$  на рис.2)

*Швидкість зростання* - відношення значення приросту аналогової величини до часу t3, за котрий цей приріст відбувся.

*Час перемикання* - час від моменту подачі вхідного коду до моменту досягнення вихідною аналоговою величиною 0.9 усталеного значення.

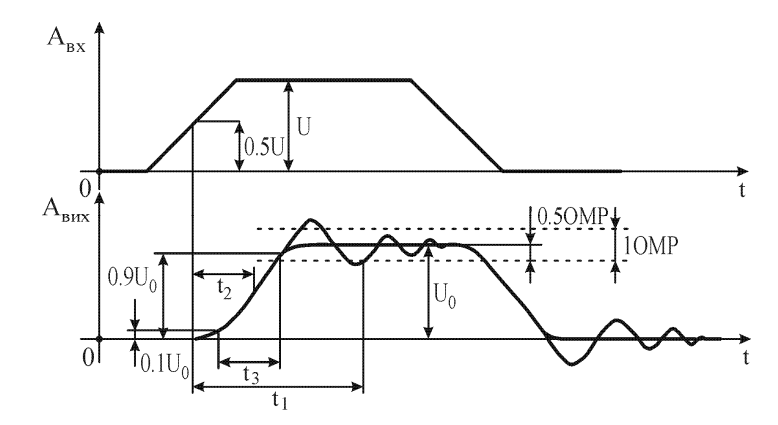

**Рис.2 Залежність вихідного сигналу ЦАП від змінення коду на його входах**

*Викиди* - короткочасні підйоми чи провали вихідного сигналу в момент змінення значення вхідного коду. Критерієм викиду є значення коливальної енергії. (Якщо викид зобразити у вигляді графіка, то енергія викиду пропорційна площині кривої з урахуванням її "знаку"). Часто викид характеризують амплітудою й тривалістю. Вважається, що найгірша ситуація для викиду виникає при переключенні найбільшого числа розрядів. Викиди можуть бути пов'язані з неоднаковим часом переключення різних розрядів, неоднаковим часом "вмикання" й "вимикання" розрядів.

*Аналого-цифровим перетворювачем* називається пристрій призначений для перетворення вхідної аналогової величини в еквівалентний їй цифровий код.

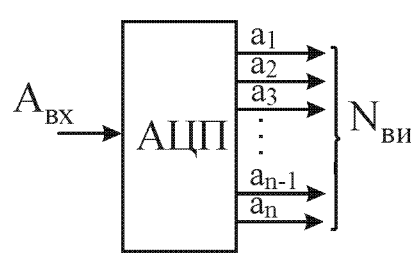

АЦП це пристрій рис.3, вхідна інформація котрого задається невідомою аналоговою величиною А<sub>вх</sub>  $\rm N_{\rm \scriptscriptstyle BHX}$ (напругою, струмом та ін.), а вихідна інформація є сукупністью n логічних рівнів  $(a_n a_{n-1} \ldots a_3 a_2 a_1)$  N<sub>вих</sub>цифровий код  $(N_i=a_na_{n-1}...a_3a_2a_1)$  такий, що

**Рис.3 Загальна структура АЦП**

 $A_{\text{bx}} \cong k_0 \cdot (a_{n-1} \cdot 2^{n-1} + a_{n-2} \cdot 2^{n-2} + ... + a_1 \cdot 2^1 + a_0 \cdot 2^0)$  (\*)

Як правило  $a_i \in \{0,1\}$  чи  $a_i \in \{0,1\}$ . Значення  $N_{\text{BUX}}$ визначає роздільну здатність перетворювача. Чим воно більше, тим більш точно виконується співвідношення (\*).

АЦП використовуються у пристроях зв'язку комп'ютерів з об'єктами. Внаслідок широкого впровадження цифрової обробки сигналів вони є важливою складовою частиною багатьох комп'ютерних систем.

#### *Дінамічні параметри :*

- ∗ час перетворення, частота претворення;
- ∗ апертурний час, апертурна невизначенність;
- ∗ монотонність характеристики перетворення при максимально припустимій швидкості змінення вхідного сигналу;
- ∗ співвідношення сигнал-шум.

*Час перетворення* - час від початку змінення сигналу на вході АЦП до появи на виході відповідного сталого коду.

*Час затримки запуску* - максимальний час з моменту подачі стрибкоподібного сигналу на аналоговий вхід АЦП до моменту подачі сигналу запуску АЦП, при котрому вихідний код відрізняється від номінального не більше ніж на значення статичної похибки.

*Час циклу кодування* - час, впродовж котрого здійснюється безпосереднє перетворення усталеного значення вхідного сигналу.

*Максимальна частота перетворення* - частота дискретизації вхідного сигналу, при котрому обраний параметр АЦП не виходить за задані межі. Обраний параметр може бути монотонністью АЦП чи нелінійністью.

Коли на вході АЦП не використовується ПВЗ, дінамічні параметри АЦП характеризуються такими величинами:

- ∗ апертурний час;
- ∗ апертурна невизначенність.

Строго кажучи під *апертурним часом* розуміють час, впродовж котрого зберігається невизначенність між значенням вибірки та часом, до якого воно відноситься. Таким чином для виключення впливу апертурного часу на точність параметрів АЦП змінення сигналу на аналоговому вході повинно бути набагато меньшим 1 ОМР за час, що дорівнює апертурному.

*Апертурна невизначенність* - випадкове змінення апертурного часу, найбільш часто визначається в конкретній точці ХП. Апертурна невизначенність виникає через випадкові змінення часу затримки. Вплив апертурної невизначенності полягає в появі різних кодових комбінацій при кодуванні одного значення сигналу, що швидко змінюється. Закон розподілу близький до нормального, причому найбільша частота появи припадає на код, відповідний обраному значеню сигналу.

*Вхідна ємність* АЦП - впливає на смугу пропускання АЦП, на розкид апертурного часу по ХП, і т.ч. на точністні параметри АЦП. Смуга пропускання буде обмежуватися по рівню  $3\mu$ Б добутком  $R_0$ <sup>\*</sup>C<sub>i</sub>, де  $R_0$  вихідний опір джерела сигналу в діапазоні робочих частот,  $C_i$  - вхідна ємність АЦП.

*Співвідношення сигнал-шум* є дінамічним параметром АЦП. Шум як вхідного сигналу та вхідного кола, так і самого перетворювача фактично збільшує розмір зони квантування та може надавати вихідним числам статистичні властивості. Співвідношення сигнал-шум є інтегральним параметром АЦП, що дозволяє в цілому оцінити спотворення, що вносяться перетворювачем. Співвідношення сигнал-шум ідеального АЦП розраховується за формулою :

 $6 \cdot b + 1.8$  (дБ),

де b - розрядність АЦП.

#### **Виконання роботи**

- 1. Згідно варіанту завдання скласти рівняння основного сигналу  $x = Af(0) * sin(2 * PI * F0 * t)$ .
- 2. Розрахувати параметри та згідно варіанту завдання скласти рівняння сигналу завади  $z = K * Af(0) * sin(2 * PI * Fc * t).$
- 3. Розрахувати параметри та згідно варіанту завдання скласти рівняння шуму

$$
y = n * rand() \Rightarrow S / N = 20 \lg \frac{Af(0)}{n}.
$$

- 4. Скласти рівняння та відобразити сигнал із завадою та шумами  $x = x + z + y$ .
- 5. Дискретизувати вказаний сигнал із частотою дискретизації згідно варіанту.
- 6. Виконати зворотне перетворення сигналу. Відобразити на графіку спектр сигналу та спектральну густину потужності.
- 7. Виконати зворотній обрахунок параметрів Kнс та S/N

$$
K\mu c = \frac{\sqrt{\sum a^2(fi)}}{a(f0)}
$$
  

$$
S/N = 20 \lg \frac{\sqrt{\sum a^2(fi)}}{a(f0)}
$$

#### **Контрольні запитання**

- 1. Дати визначення понять АЦП, ЦАП, ПФІ.
- 2. Що таке інформація, які бувають форми інформації?
- 3. Наведіть перелік динамічних характеристик ЦАП?
- 4. Наведіть перелік динамічних характеристик АЦП?
- 5. Охарактеризуйте динамічних характеристики ЦАП?
- 6. Охарактеризуйте динамічних характеристики АЦП?
- 7. Охарактеризуйте способи оцінювання динамічних характеристики АЦП?
- 8. Охарактеризуйте способи оцінювання динамічних характеристики ЦАП?

#### **Література**

- 1. Крупельницький Л.В., Азаров О.Д. Аналого-цифрові пристрої систем, що самокалібруються, для вимірювань і обробляння низькочастотних сигналів : монографія / під заг. ред О. Д. Азарова. – Вінниця : УНІВЕРСУМ-Вінниця, 2005.– 167с.
- 2. Орнатский Е. П. Автоматические измерения и приборы / Орнатский Е. П. – 5-е изд. перераб. и доп. – К. : Вища школа, 1986. – 504 с.
- 3. Азаров О. Д. Основи теорії аналого-цифрового перетворення на основі надлишкових позиційних систем числення : монографія / Азаров О. Д. – Вінниця : УНІВЕРСУМ-Вінниця, 2004. – 260 с.
- 4. Уолт Кестер. Аналого-цифровое преобразование. Москва: Техносфера,  $2007 - 1016c$ .

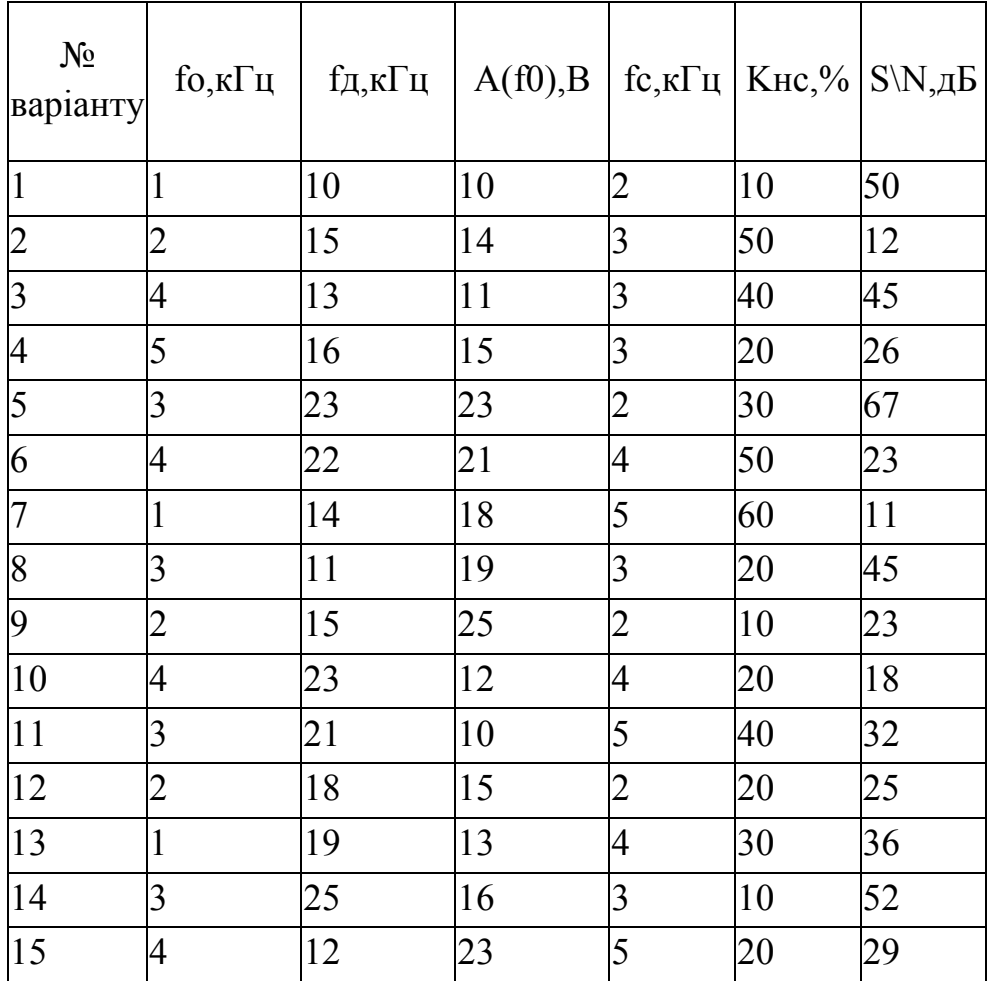

Таблиця 1. Завдання

#### **ЛАБОРАТОРНА РОБОТА N3**

#### **Тема: Компаратори напруги та схеми порівняння струмів.**

#### **3.1. ТЕОРЕТИЧНІ ВІДОМОСТІ**

В аналогових та цифро-аналогових ЕОМ, пристроях автоматики, схемах обробки аналогової інформації широке застосування знаходять схеми порівняння (СП) аналогових величин. Найбільш чисто в якості СП використовуються компаратори напруги (КН) ні схеми порівняння струмів (СПС).

Компаратор – елемент, що виконує логічну операцію порівняння аналогових величин, представлених електричними сигналами напруги або струму.

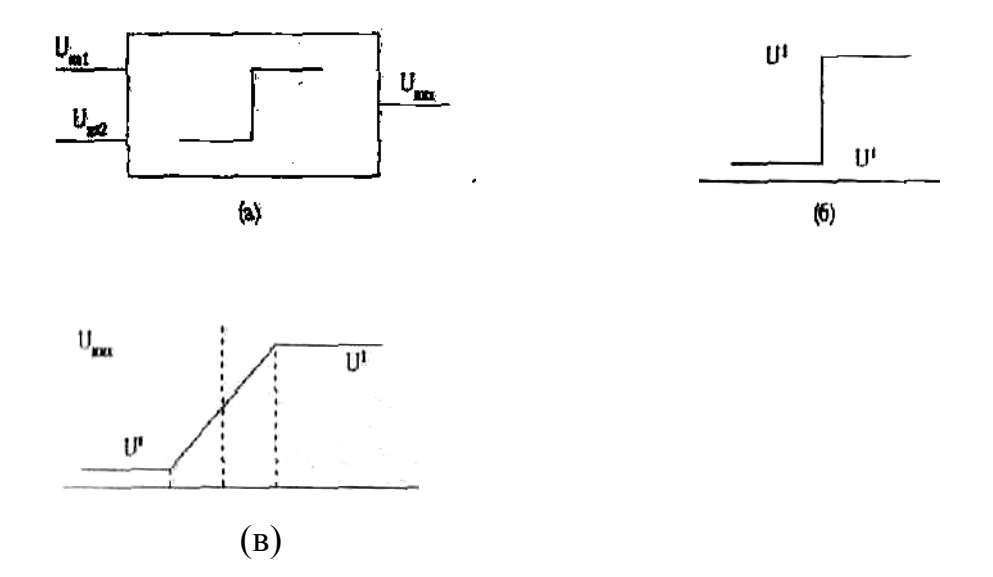

*Рис. 1 Умовні графічні позначення компаратора а) та характеристики ідеального б) та реального в) компараторів.*

Компаратор має два рівнозначних входи, на котрі подаються довільні напруги постійного або змінного струму  $U_{BX1}$  та  $U_{BX2}$ . Вихідна напруга  $U_{BMX}$ приймає одне із двох логічних значені, «0» або «1» в залежності від вхідних напруг:  $[U "1" \text{ якщo } U_{\text{Bx1}} \ge$ 

 $\biguplus_{\rm BX2}$ 

 $U_{\text{B}X2}^{\text{B}X2}$ 

Характеристика «вхід-вихід» ідеального компаратора показана на рис.19. Компаратор є аналогово-цифровим елементом, що має аналогові входи та цифровий вихід. Рівні вихідної напруги U"0" та U"l" можна розглянути як нульовий та одиничні рівні вихідної логічної змінної S.

$$
\begin{array}{c}\n1 \text{ }\text{kmo} \ \Delta = \text{U}_{\text{bx1}} - \text{U}_{\text{bx2}} \\
\text{S} = \n\end{array}
$$

При цьому компаратор за своїми функціями відповідає одно-розрядному перетворювачу «напруга-код».

Для зручності безпосереднього зв'язку компараторів з підключеними до них ключами та цифровими елементами значення  $U_0$ ,  $U_1$ , як правило, відповідають аналоговим рівням напруг ТТЛ -або ЕЗЛ-схем.

На характеристиці «вхід-вихід» ідеального компаратора можна виділити ділянки, що відображають різні стани схеми. При від'ємних, або додатних значеннях  $\Delta = U_{Bx1} - U_{Bx2}$  напруга  $U_{Bx}$  компаратора зберігає постійне значення U"0" та U"l", а значення  $\Delta = U_{\text{ax1}}-U_{\text{ax2}} = 0$  відповідає моменту переходу компаратора з одного стану в інший. Вертикальний нахил характеристики, що дає скачкоподібну зміну вхідної напруги при нескінченно малому прирості вхідного сигналу, дозволяє розглядати ідеальний компаратор як схему, що володіє нескінченно великим коефіцієнтом підсилення по напрузі А.

Ідеальний компаратор повинен переходити із одного стану в інший практично миттєво, без часових затримок, що відповідає нескінченно широкому частотному діапазону схеми. Окрім цього, схема компаратора не повинна вносити зміщень «вихід-вхід» при зміні температури та живлячих напруг. Таким чином, параметри ідеального компаратора співпадають з основними параметрами ідеального операційного підсилювача (ОП). Компаратор та ОП є різновидом підсилювача напруги постійного струму. Їх відмінність полягає в тому, що ОП працює в лінійному режимі підсилювача малих сигналів в схемі із зворотним зв'язком (33), а компаратор - без 33 в режимі обмеження вихідної напруги.

#### **3.2. ПАРАМЕТРИ КОМПАРАТОРІВ**

 $P$ оздільна здатність (*чутливість*)  $\Delta U_{\text{bx}}$  – це мінімальний вхідний сигнал  $\Delta$  =  $U_{\text{ex1}}$ - $U_{\text{ex2}}$ , котрий може бути виявлений компаратор ом і може дати на виході «0» або «1». Роздільна здатність зв'язана із значенням коефіцієнта підсилення компаратора А та рівня вихідної напруги  $U_0$  та  $U_1$ . Обмежене значення А призводить до утворення зони нечутливості компаратора, коли стан схеми на виході не визначений

*Напруга зміщення Uзм* - це різниця вхідних напруг, котра повинна бути прикладена до входів компаратора, щоб отримати вихідний сигнал, що відповідає рівності вхідних сигналів. Відмінне від нуля значення  $U_{3M}$  зміщує характеристику «вхід-вихід» компаратора.

Напруга U<sub>зм</sub> визначає мінімальну зону нечутливості компаратора. В реальних компараторах завжди компенсують зміщення нуля (настроюють компаратор).

*Вхідний струм*  $I_{\alpha x}$  *та різниця вхідних струмів*  $-I_{\alpha x}$ . Ці параметри мають ту ж саму суть, що і для операційних підсилювачів. Присутність вхідного струму викликає додаткову напругу зміщення, внаслідок падіння напруги на вихідних опорах джерел сигналів, та вхідних резисторах компаратора, якщо вони підключені.

*Час відліку -* це основний параметр, що характеризує динамічні властивості компараторів. Визначається як час з моменту по дачі вхідного перемикаючого сигналу до моменту, коли вхідна напруги пересікає «0» або «1». Час відліку для різних схем компараторів знаходиться в межах від одиниць наносекунд, до одиниць мікросекунд.

Компаратори додатково характеризуються температурним та часовим дрейфом Uзм і Iвх, вхідним опором, коефіцієнтом ослаблення синусоїдного сигналу та інше.

#### **3.3 КОМПАРАТОРИ НА ОП**

Компаратори на ОП використовують для порівняння напруг.

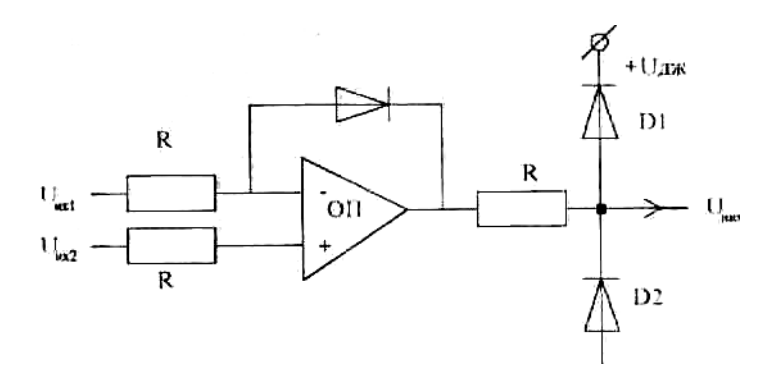

*Рис.2 - Схема компаратора на ОП.* 

Схема компаратора на ОП, що показана на рис.20, використовується для порівняння вхідних напруг одного і того ж знаку. Вхідний сигнал  $U_{B X1}$ - $U_{B X2}$ , підсилений підсилювачем без зворотного зв'язку в Араз, утворює на виході максимальну додатну, або від'ємну напругу близьку до напруги живлення схеми.

Для обмеження шкали вихідної напруги в коло зворотного зв'язку ОП інколи ставлять кремнієвий стабілітрон. При додатній вхідній напрузі  $U_{\text{ex}1}$ -Uвх<sup>2</sup> вихідна напруга ОП від'ємна, стабілітрон ввімкнений в прямому напрямку, а U<sub>вих</sub> ОП обмежується на рівні, що близький до нуля. При зміні знаку вхідної напруги, додатна вихідна напруга обмежується напругою стабілізації стабілітрона КС. Для узгодження U<sub>вих</sub> ОП надалі з логічними ТТЛ та ЕЗЛ схемами, до виходу ОП може підключатися спеціальна схема формування рівнів «0» або «1». Параметри компаратора на ОП визначаються перепадом напруг  $U_1$  і  $U_0$  на виході схеми, коефіцієнтом підсилення ОП і максимальною швидкістю наростання вхідної напруги.

Роздільна здатність  $\Delta U_{\text{ax}}$  та час відліку S оцінюються за формулами

$$
\Delta U_{ex} = \frac{U_1 - U_0}{A}
$$
 
$$
S = \frac{U_1 - U_0}{p}
$$

де р - швидкість відгуку ОП

Наприклад, для ОП з А=40000 та р=1 В/мкс,  $U_1-U_2=4$  компаратор має  $\Delta U_{\text{ex}}=$ 0.1 мВ та S = 4 мкс. При використанні високоякісних ОП можна побудувати компаратори підвищеної точності. Недоліком таких схем в порівнянні з монолітними інтегральними компаратори є їх обмежена швидкодія та необхідність включення великого числа зовнішніх елементів. Функціональна схема порівняння струмів (СПС) в загальному випадку може бути показана за допомогою структурної схеми рис. 3

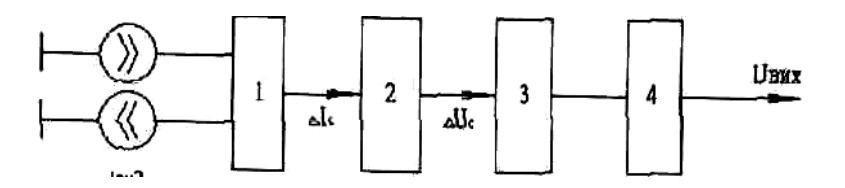

де 1-схема віднімання струмів, 2-перетворювач струм-напруга,

3-підсидювач напруги, 4-формувач вихідних логічних

рівнів.

*Рис.3 Функціональна схема СПС*

 Вхідні струми, що мають бути порівняні, поступають на схему, яка виконує функцію віднімання струмів, та утворюють різницю струмів

$$
\pm \Delta I_c = I_{ex1} - I_{ex2}
$$

Виділена різниця перетворюється перетворювачем струм-напруга в пропорційну величину напруги

$$
\pm U_c = R_{\pi} (\pm \Delta I_c)
$$

де  $R_n$  - коефіцієнт пропорційності, який має розмірність опору.

Отримана напруга підсилюється підсилювачем напруги з коефіцієнтом підсилення К та поступає на схему формування логічних рівнів, яка функціонує згідно з використаною елементною базою логічних схем АЦП.

Основні характеристики СПС, як і СПН, перш за все визначаються такими параметрами компараторів напруги як точність та швидкодія. Ідеальні СПС повинні мати похибки, що прямують до мінімальних значень. Реальні СПС характеризуються такими параметрами: чутливість за струмом, діапазон вхідних струмів, затримка спрацьовування та відновлення, еквівалентний струм початкового зміщення нуля, коефіцієнт температурного та часового дрейфу, вхідні опори, навантажувальна здатність, робочий діапазон температур. Одним з основних параметрів СПС є її чутливість за струмом, тобто та мінімальна річниця струмів, яка, будучи прикладена до входу, викличе на виході перепад напруг відповідного логічного рівня.

Для отримання перехідної характеристики на один із входів СПС подається перепад струму (близько 1 мА), а на другий - постійний рівень струму з заданим перезбудженням, який змінюється на всьому робочому діапазоні вхідних струмів від  $I_{c,min}$  до  $I_{c,max}$ . Діапазон вхідних струмів характеризує рівень струмів, які можуть бути прикладені по входах СПС. Звичайно розглядають максимально допустиму різницю вхідних струмів

$$
\Delta I_{\rm c\,max} = I_{\rm c1} - I_{\rm c2} = I_{\rm c\,max} - I_{\rm c\,max}
$$

та мінімальну різницю –  $I_{min}$ , що ще розрізняється в СПС. Вхідний опір в загальному випадку є комплексним опором підключеним до джерела сигналу зі сторони СПС, та впливає на статичну і динамічну точність порівняння. Вихідні логічні рівні відображають можливість узгодження СПС з існуючими серіями логічних IC та визначають рівні напруги, що відповідають «0» та «1» і гарантовані на визначених опорах навантаження.

Робочий діапазон температур охоплює ту область температур, в які СПС ще зберігає задані параметри в межах допустимих відхилень. Розглянемо особливості побудови СПС. Спрощена принципова схема СПС на базі КН зображена на рис. 4.

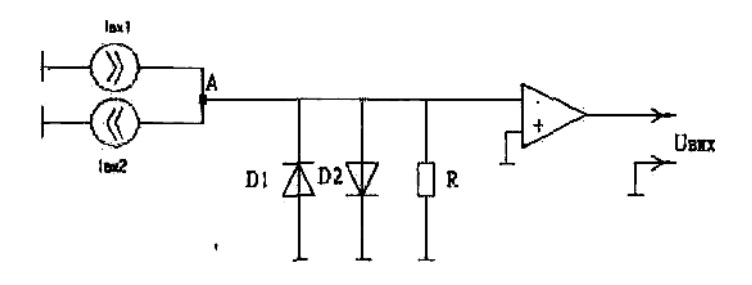

#### *Рис.4. Схема порівняння струмів на основі КН.*

Для її реалізації не потрібно особливих схемотехнічних рішень. Вхідні струмові сигнали I<sub>c1</sub> та I<sub>c2</sub>, алгебраїчне складаючись в точці А, утворюють різницю  $I_c$ . Ця різниця проходить через резистор R, виділяючи на ньому напругу, мінімальний рівень якої достатній дня управління схеми компаратора напруги (КН) та формувача логічних рівнів.

Діодний обмежувач (Д1,2) в деякій мірі реалізує режим обмеження вхідного каскаду КН. Чутливість за струмом такого СПС можна визначити з виразу.

$$
I_c = \frac{U \frac{I I'}{min}}{K_0 \cdot R}
$$

де К<sub>0</sub> - коефіцієнт передачі КН,

R - підсумовуючий резистор, що виконує функції елемента виділення різниці струмів.

З метою збільшення чутливості та поліпшення завадостійкості в схему вводять нуль-орган струму та суміщають його з серійним компаратором напруги (рис.5)

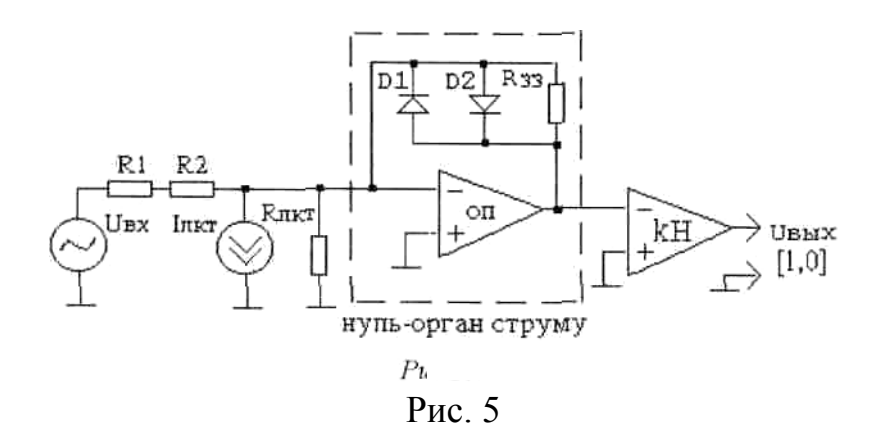

Ця схема знайшла практичне використання при розробці високоточних швидкодіючих АЦП.

Чутливість такої схеми визначається з виразу

$$
\Delta Ic = \frac{U^{'1''} \text{min}}{\text{Ko R33}}
$$

#### **3.4 ПОРЯДОК ВИКОНАННЯ РОБОТИ**

#### **Завдання 1**

Дослідження **компаратора напруги.**

а) Зібрати схему, зображену на рис.6 з використанням мікро-макету N42

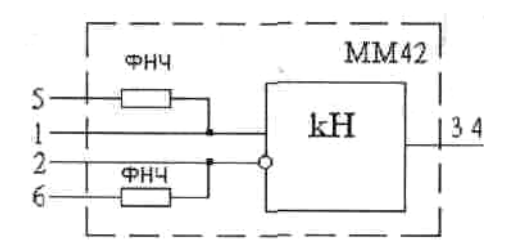

*Рис.6. Схема дослідження КН.* 

б) На вхід 1 подати напругу +2,5В, на вхід 2 - імпульсний сигнал з генератора імпульсів стенда частотою *f*≥ 10 кГц. На виході отримати імпульсний сигнал, накреслити перехідну характеристику.

в) Виміряти напругу зміщення КН, подавши на один із входів компаратора заземлену шину землі, а на інший - постійну напругу з джерела стенда 0:10 В через подільник 1:10, або 1:100 з ММ44.

# **Завдання 2**

Дослідження схеми порівняння струмів.

1)Зібрати схему, зображену на рис 25.

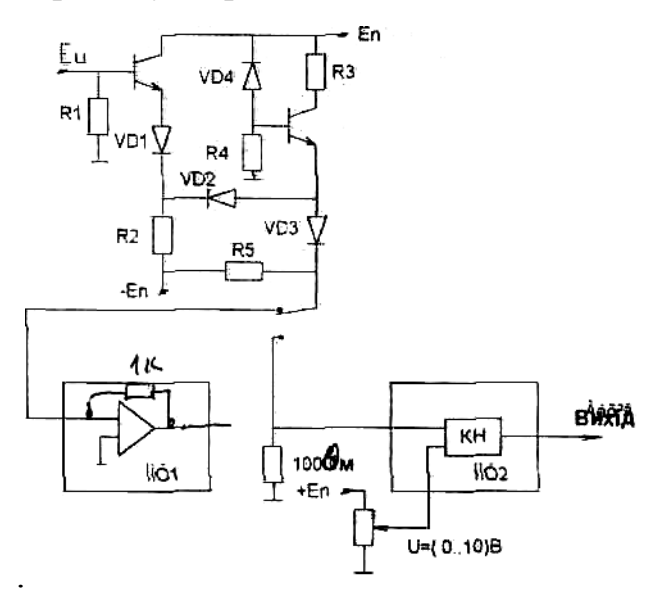

*Рис.7. Схема дослідження СПС.* 

а) На СПС, зібраний по схемі 7, подається сигнал з виходу джерела струму Івих . На виході отримати імпульсний сигнал на різних значеннях R зв'язку

(Rзз)- 100; 1К; 100К- Визначити чутливість СПС для різних значень R, задавшись значенням  $K_0=1000$ .

б) Дослідити нуль-орган СПС по схемі рис. 25 при різних значеннях Рзз і коефіцієнтах корекції С1-С4. Зняти часові діаграми на імпульсному сигналі при частотах 1 кГц, 10 кГц, 100 кГц по виході MM 45 і MM 42 окремо. Подати сигнал постійної напруги від джерела стенда, що змінюється в межах від 0 до 10В та за допомогою цифрового вольтметра зняти статичні характеристики. Характеристики зняти окремо з виходу MM 45 та окремо з виходу MM 42.

#### **3.5. ЗМІСТ ЗВІТУ**

Звіт складається студентом після виконання роботи та перевірки викладачем отриманих результатів.

- 3.5.1. Мета та методика виконання роботи.
- 3.5.2. Функціональна схема лабораторної установки.
- 3.5.3. Варіант завдання.
- 3.5.4. Результати виконання.
- 3.5.5 Висновки.

#### **3.6 КОНТРОЛЬНІ ЗАПИТАННЯ**

3.6.1. Призначення компараторів напруги.

3.6.2. Призначення схеми порівняння напруги.

3.6.3. Наведіть характеристики «вхід-вихід» ідеального реального компаратора.

3.6.4. Параметрикомпараторів.

3.6.5. Схема компаратор а на ОП.

3.6.6. Структурна схема СПС.

3.6.7. Параметри схем порівняння струмів.

3.6.8. Принципова схема СПС.

#### **ЛАБОРАТОРНА РОБОТА №4**

#### **Тема: "Дослідження мультиплексорів сигналів".**

Мета роботи: Закріплення теоретичних знань і отримання практичних навичок роботи з селекторами-мультиплексорами.

#### **1. ТЕОРЕТИЧНІ ВІДОМОСТІ**

*Мультиплексор -* пристрій, що забезпечує підключення декількох незалежних каналів до одного каналу. Мультиплексор аналогічний комутатору і служить для комутації аналогових або цифрових сигналів в обчислювальній техніці. Під терміном "Мультиплексування" розуміють використання однієї і тієї ж шини в різні проміжки часу для передачі по ній різної інформації. Аналогові мультиплексори, частіше всього, використовують в якості елементів комутації польові транзистори з р-п переходом, МОН-транзистори. Еквівалентна схема аналогового комутатора представлена на рис 1.

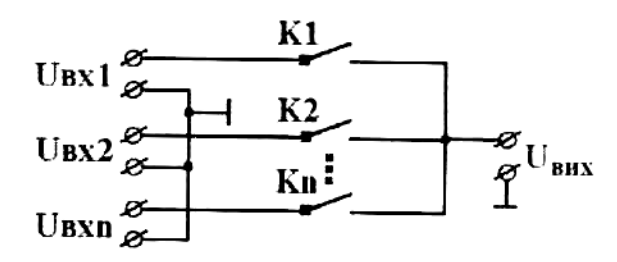

*Рис.1. Еквівалентна схема аналогового комутатора.*

Опір замкненого ключа досягає тисяч мОм. Відкритий ключ подібний лінійному омічному резистору номіналу від декілька десятків до декількох сотень Ом. Динамічні характеристики аналогових мультиплексорів визначаються часом переключення. Цей час для ключів на МОНтранзисторах складає сотні наносекунд. Під впливом паразитних ємностей ключів, час встановлення може бути досить великим. Тому при включенні каналу комутатора сигнал на його виході повторює сигнал на вході з деяким запізненням. При подальшій обробці сигналу (наприклад, аналогоцифровому перетворенні) це запізнення необхідно враховувати. Для побудови аналогових мультиплексорів раціонально використовувати не окремі ключі, а багато входові інтегральні комутатори, наприклад, із серії 590. Умовне графічне зображення аналогового мультиплексора типу К590 КНб приведено на рис. 26.

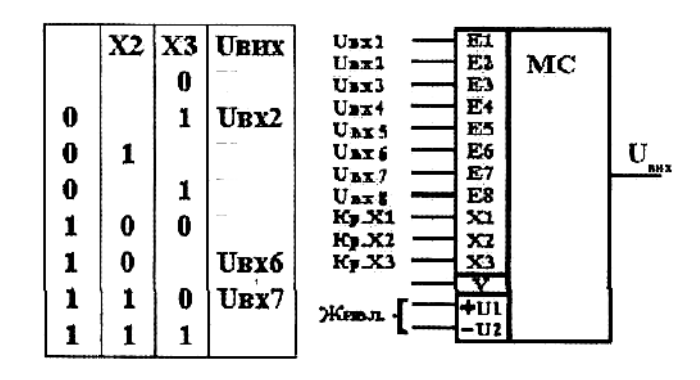

*Рис. 2 Функціональне зображення мультиплексора К590КН6* 

На рис.2.  $U_{Bx1}$ ,  $U_{Bx2}$ , ...,  $U_{Bx8}$  – це аналогові входи; Кр1, Кр2, Кр3 – це логічні входи (керуючі).

Для побудови мікромакету мультиплексорів доцільно використати мікросхему серії К590 КН5, яка являє собою чотириканальні аналогові ключі зі схемою керування. Функціональна схема та умовні зображення аналогового мультиплексора типу К590КН5 приведена на рис. 3

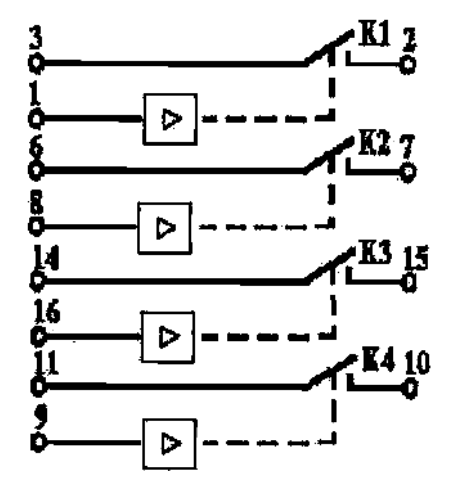

*Рис.3. Функціональна схема К590КН5*

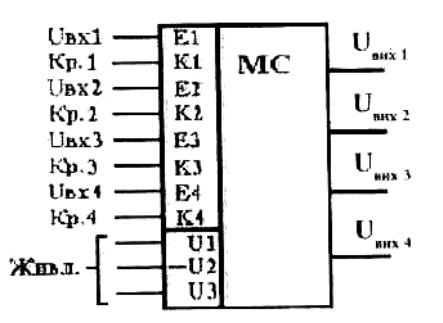

*Рис. 4. Умовне зображення мультиплексора К590КН5*

На рис. 4:  $U_{BX1} - U_{BX2} - \mu e$  аналогові входи;

Кр1 – Кр4 – логічні (керуючі) входи;

Uвих1 – Uвих2 – аналогові виходи.

Ключі замкнуті при низькому рівні вхідного керуючого сигналу.

Граничні експлуатаційні дані мікросхеми К590КН5:

*Напруга живлення* U<sub>1</sub> = 9...16 В; U<sub>2</sub> = -16.7...-9 В;

 $U_3 = 4.5... 6.7 B$ 

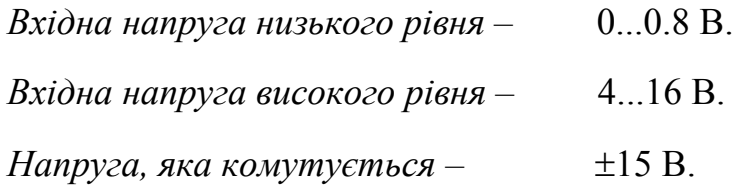

*Температура навколишнього середовища* -45...+85°С.

При необхідності побудови цифрових мультиплексорів з великим числом каналів використовують різні конфігурації багатоступінчастих комутаторів.

Прикладом схеми цифрового мультиплексора може бути мікросхема К155КП2 (рис. 29), яка виконує логічну операцію, що забезпечує автоматичну комутацію електричних сигналів з будь-якого інформаційного каналу.

Вона дозволяє здійснювати наступні функції:

- ¾ вибір одного з інформаційних каналів;
- ¾ реалізація логічної функції паралельно-послідовного кодоперетворювача;
- $\triangleright$  здійснення мультиплексування з N-ліній на 1:
- ¾ виконання каскадування з N-ліній на n з допомогою стробування.

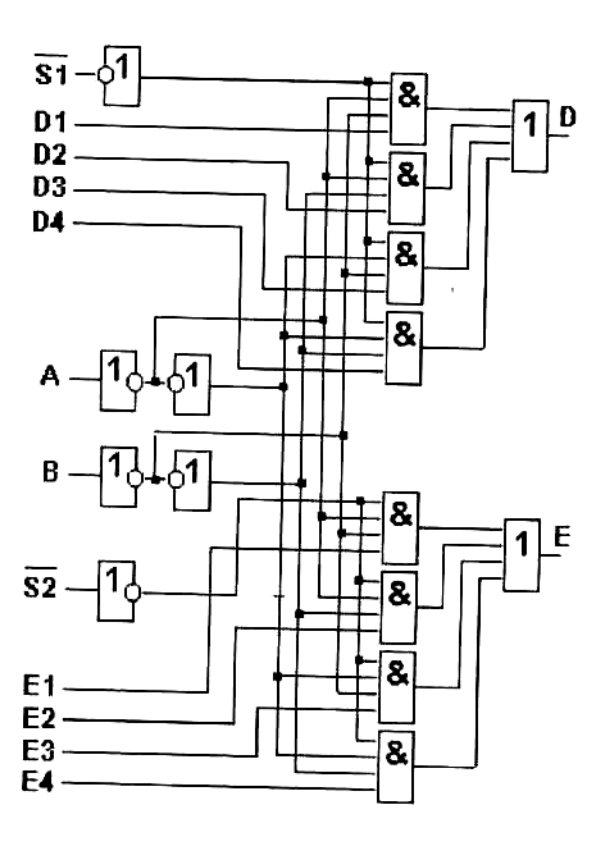

*Рис.5. Цифровий мультиплексор на базі мікросхеми К155КП2*

Логічна структура мікросхеми 155КП2 являє собою два селекторамультиплексора, кожний з яких має по чотири інформаційних входи Д1-Д4 і Е1-Е4 відповідно.

Два адресних входи А і В керують одночасно двома селекторамимультиплексорами. Кожний селектор-мультиплексор має свій стробуючий вхід (S1 і S2). Таблиця істинності приведена в таблиці 1.

#### *Таблиця істиності*

*Таблиця 1*

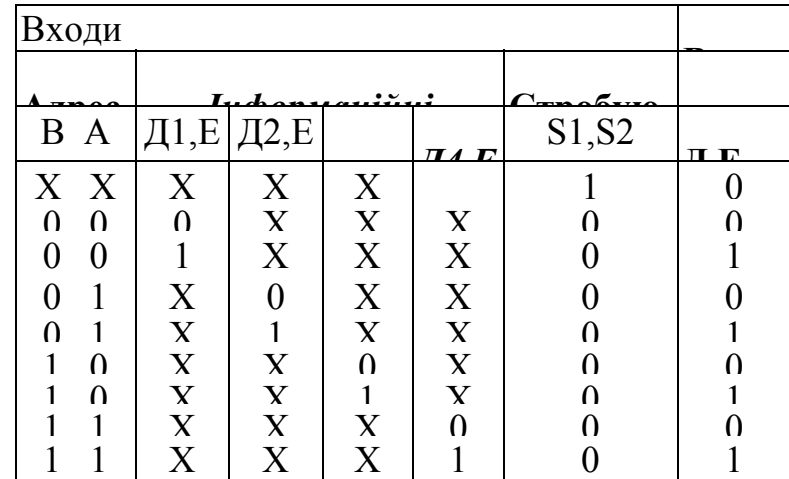

Код, набраний на адресних входах А і В, дозволяє роботу тільки одного з інформаційних входів кожного селектора-мультиплексора. Сигнал з вибраного інформаційного входу з'являється на виході тільки при наявності на стробуючому вході низького рівня напруги.

# **2. ДОСЛІДЖЕННЯ СЕЛЕКТОРА-МУЛЬТИПЛЕКСОРА**

2.1. Дослідження динамічного режиму роботи селектора-мультиплексора. Для виконання роботи складаємо схему лабораторного макета згідно з рис. 6.

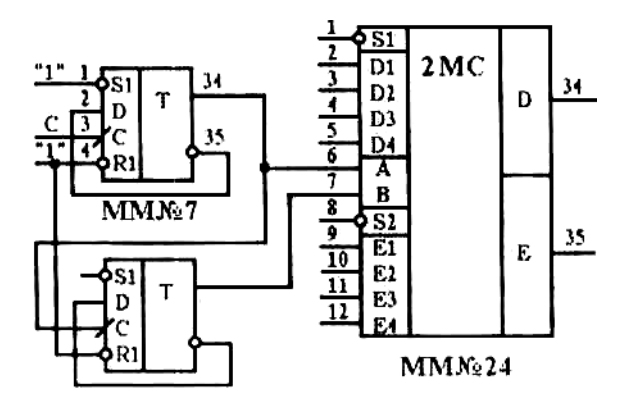

**Рис. 6. Схема лабораторного макета**

 *(схема цифрового мультиплексора)* 

Дослідження проводимо наступним чином:

На вході Д1-Д4 з допомогою комутації провідників під'єднуються потенціали згідно з варіантами завдань. При цьому на вході S1 повинен бути логічний нуль. На вхід С<sub>3</sub> мікромакету 7 підключається генератор імпульсів частотою 1 кГц. З виходу мультиплексора необхідно зняти часову діаграму роботи (накреслити в звіті )

#### **Приклад:** вхідна комбінація: **1110**

Варіанти завдань вказані в таблиці 2:

Таблиця 2

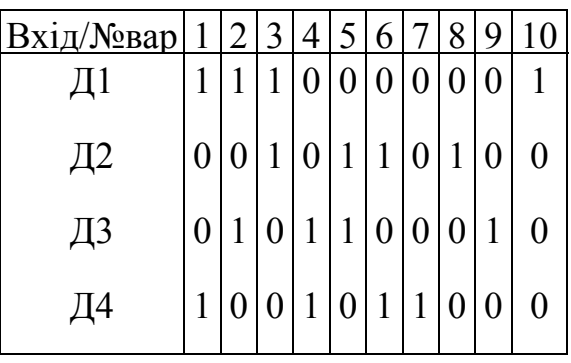

Для побудови мультиплексора на мікросхемі К590 КН5 зберемо схему лабораторного макету згідно з рис.33. На рис.32. зображена схема керування мультиплексором, завдяки якій по черзі включаються ключі К1...К4. На елементах "і" реалізований дешифратор на 4 виходи (F1...F4).

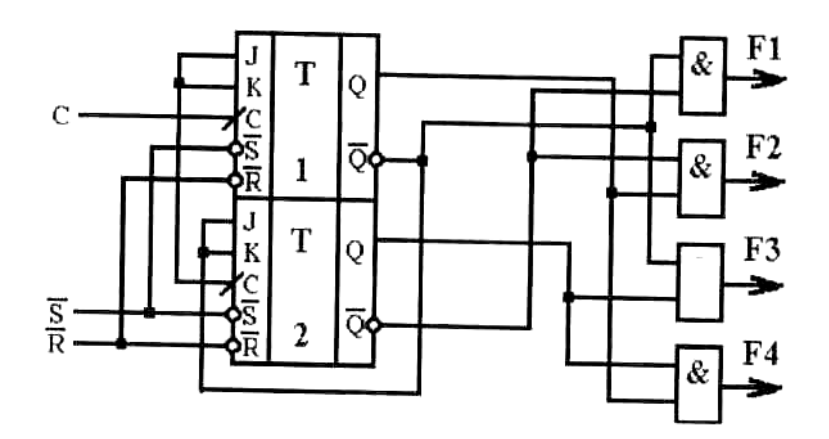

*Рис. 7 Схема керування роботою*

JK-тригери, що працюють в режимі лічильних тригерів (об'єднані J та К входи), задають потрібні комбінації для дешифратора. Для правильного функціонування схеми на вхід S подаємо "1", а на вході R – "0", чим встановимо тригери Т1 та Т2 в нульовий стан. Потім на входи R і S подамо логічну "1". Отримуючи сигнали на тактуючий вхід С, система виконує керування включенням ключів.

| X1 | X2 | Y1 | Y2 | Y3 | Y4 |
|----|----|----|----|----|----|
| 0  | 0  | Ŋ  | 0  |    | 0  |
|    |    |    | 0  |    | 0  |
|    |    |    |    |    |    |
|    |    |    |    |    |    |

*Таблиця 3. Таблиця істинності роботи дешифратора.*

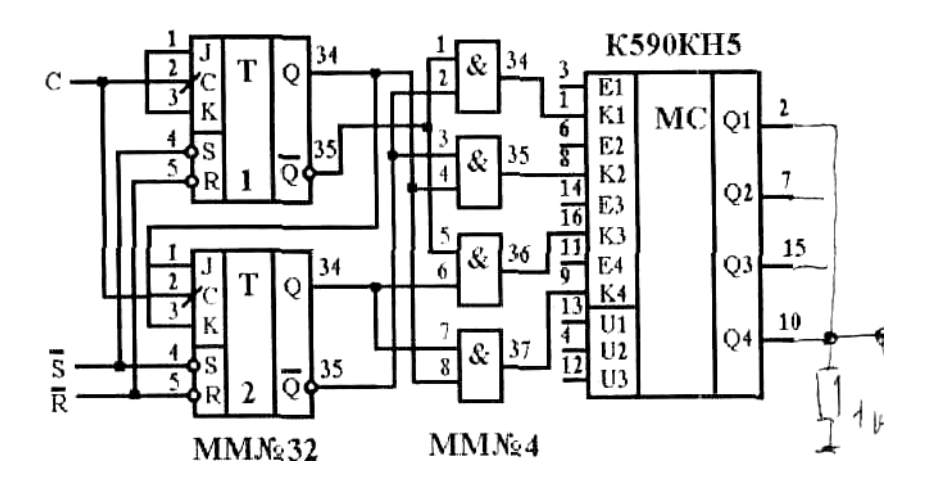

*Рис. 8. Схема лабораторного макету для реалізації мультиплексора на базі мікромакету серіїК590КН5.*

#### *З.ПОРЯДОК ВИКОНАННЯ РОБОТИ*

3.1. Вивчення опису лабораторної роботи по методичних вказівках, рекомендованій літературі (виконати самостійно, до початку лабораторної роботи).

3.2. Отримати у викладача допуск до виконання роботи і завдання.

3.3. Отримати необхідні мікромакети і підготувати їх до роботи.

3.4. Провести комутацію схем, що досліджуються, з допомогою з'єднуючих провідників (комутація схем виконується тільки при виключеному електроживленні лабораторної установки).

3.5. Зібрати схему для дослідження у відповідності з заданим варіантом.

3.6. Зняти і накреслити часові діаграми роботи мультиплексора.

3.7. Відключити живлення, розібрати схеми.

3.8. Мікромакети та з'єднуючі провідники здати лаборанту.

3.9. Здати викладачу оформлений звіт.

#### **4. ЗМІСТ ЗВІТУ**

Звіт оформлюється після виконання лабораторної роботи і перевірки викладачем отриманих результатів. Звіт включає:

4.1. Мета роботи.

4.2. Методику виконання роботи (основні пункти).

4.3. Функціональну схему лабораторної установки.

4.4. Варіант завдання.

4.5. Результати виконання операцій (часові діаграми).

4.6. Висновки.

# **5. КОНТРОЛЬНІ ЗАПИТАННЯ**

5.1. Призначення мультиплексорів.

5.2. Накресліть еквівалентну схему аналогового комутатора.

5.3.Чим визначаються динамічні характеристики аналогових мультиплексорів?

5.4. Назвіть функції мікросхеми 155КП2.

5.5. Логічна структура 1C КП2.

5.6. Логічна структура та функції мікросхем 590КН6(5)

# **Література:**

1. Аналоговые й цифровые интегральные схемы. Справочное пособие. Под ред. С.В. Якубовского. - М.: Радио связь, 1984.

2 Методичні вказівки до виконання лабораторних робіт з дисципліни *"Аналого-цифрова техніка"* для студентів спеціальності 7.091501 - " *Комп'ютерні системи та мережі" І* Уклад. Марценюк В.П. **-** Вінниця, ВДТУ-,2007. 52с. Укр. мовою/

### **ЛАБОРАТОРНА РОБОТА №5**

#### **Тема: «Вивчення пристроїв вибірки та зберігання»**

Мета роботи: закріплення теоретичних відомостей і отримання практичних навиків роботи з схемою вибірки-зберігання та дослідження її характеристик.

# **1. ПРИСТРОЇ ВИБІРКИ ТА ЗБЕРІГАННЯ**

*Пристрої вибірки –* зберігання інформації призначені для зменшення динамічної похибки 1-го роду при високоточному перетворенні в код змінних аналогових сигналів. Вони також застосовуються для побудови АЦП, які працюють з багатьма джерелами сигналів. В таких АЦП ці пристрої використовуються для паралельного знімання (запам'ятовування) інформації з подальшим її аналізом. В цифро-аналогових перетворювачах передача інформації на багатоканальне навантаження може також здійснюватися через пристрої вибірки та зберігання (ПВЗ).

Принцип дії ПВЗ в складі АЦП можна пояснити за допомогою діаграм, які показані на рис. 34. Через обмежену швидкість роботи АЦП необхідно на деякий час запам'ятовувати інформацію, відключаючи вхідний сигнал  $U_0(t)$ (а) від перетворювача. Під впливом керуючих імпульсів  $U_y$  (б) ПВЗ відкривається, приймаючи на себе ту інформацію, яка є на його вході, По закінченні керуючого імпульсу ПВЗ переходить в режим зберігання інформації, при цьому його вхідна напруга U (рис. їв) подається на один із входів АЦП, на другий вхід якого подається лінійно зростаюча напруга. З плином часу збережена напруга перевищує лінійно зростаючу і на виході компаратора АЦП виробляється імпульс, який заповнюють імпульсами опорної частоти (г). Отримана кількість імпульсів пропорційна амплітуді досліджуваного сигналу і може бути перетворено в цифровий код за допомогою відповідного лічильника.

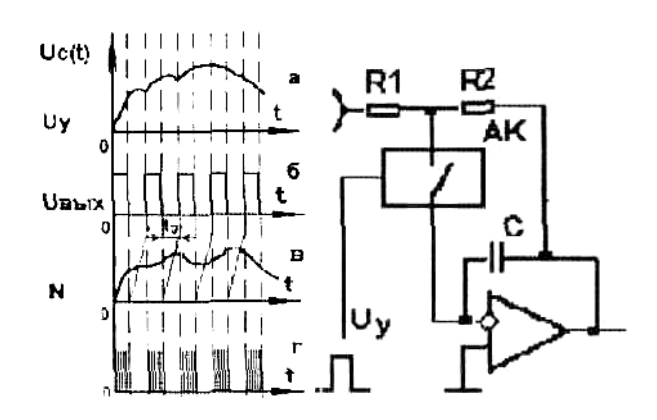

*Рис. 1. Діаграми роз'яснюючі Рис.2. Схема найпростішого ПВЗ.*

При надходженні наступного керуючого імпульсу ПВЗ відкривається знову і переписує інформацію на свій накопичуючий елемент. Процеси в АЦП повторюються.

Розглянуті ПВЗ можуть бути реалізовані на різних елементах. Однак при схемотехнічному проектуванні даних пристроїв найбільшого використання знаходять польові транзистори (ПТ) та операційні підсилювачі (ОП). Для ПВЗ з ПТ характерним є те, що вони можуть виконувати операцію вибірки – зберігання інформації не тільки для зростаючих, а і для спадаючих сигналів. Розряд накопичувального елемента під час роботи вибірки проходить через відкритий ПТ до рівня вибірки. Схеми, які оснащені пристроями примусового розряду конденсатора, отримали назву схем вибірки-зберіганняскиду.

Найпростіший варіант реалізації ПВЗ на вказаній елементній базі приведено нарис.35. При замиканні аналогового комутатора (АК) під дією керуючого сигналу U у вигляді прямокутного імпульсу виконується відносно швидкий заряд конденсатора С від джерела сигналу  $U_0(t)$  через резистор R1 і малий опір відкритого АК (r<sub>вкл</sub>.). Конденсатор С, включений в коло зворотного зв'язку ОП, заряджається з постійною часу

$$
T_3 = (R1 + r_{\text{bux}}) \cdot C
$$

При замиканні АК (R<sub>викл</sub>) подільник, який складається з резисторів R1 і R2, відключається від ОП і постійна часу розряду конденсатора став, виключно великою  $\tau_p = (I + A) \cdot C \cdot R_{BHKI}$ , що і визначає достатню довжину часу зберігання  $t_{36}$  інформації на виході ОП, яка в даній схемі приймає протилежну полярність відносно початкового сигналу  $U_0(t)$ .

Якість будь-якого ПВЗ визначається величиною дрейфу (швидкістю зміни) фіксуючої напруги

$$
\Delta U_{\text{bux}}/\Delta t = I_0/C
$$

де І – сумарний струм розряду накопичуючого конденсатора С. Він складається із струмів втікання конденсатора, АК та вхідного струму ОП. При проектуванні ПВЗ намагаються цей струм зменшити будь-якими способами.

При заданому струмові розряду величину дрейфу вихідної напруги ПВЗ можна зменшити шляхом збільшення ємності С. Але це призводить до погіршення одного о із найважливіших параметрів ПВЗ часу встановлення t<sub>вст</sub>, яке характеризує наскільки довго при найбільш екстремальних умовах продовжується процес заряду конденсатора з моменту подачі керуючого

імпульсу. Для зменшення часу встановлення (необхідно працювати з малоопірними джерелами сигналу або передбачати в схемі УВХ повторювач сигналів, наприклад на основі ОП (рис.36). При використанні в якості АК ПТ, в момент запирання через кінцеву величину його ємності затвір-витік  $C_{3-a}$ відбирається частина заряду з накопичувального конденсатора, що визначає похибку фіксації напруги:

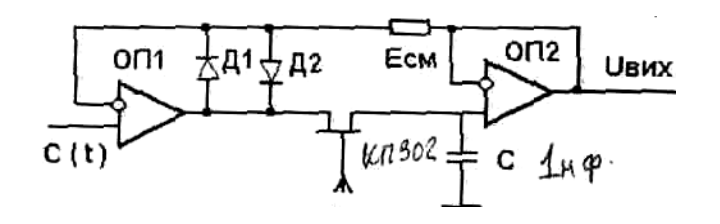

*Рис. 3 Низькодрейфуючий ПВЗ на двох ОП.*

З метою зниження цієї похибки до величини приблизно в 0.1% необхідно вибирати ємність накопичувального конденсатора не менш, як 1 нФ.

Іншим важливим параметром U<sub>вх</sub> є час запізнення (апертурна затримка) Сз, яка визначається часом затримки між моментом зняття керуючої напруги U і фактичним запиранням послідовного АК. Ця затримка піддається значним флуктуаціям, які визначають похибку запізнення t<sub>3</sub>, при цьому момент фіксації напруги виявляється невизначеним. Дана похибка тим менша, чим крутіші фронти керуючого імпульсу.

# **2. РЕАЛІЗАЦІЯ ФУНКЦІОНАЛЬНОЇ СХЕМИ ПВЗ**

Реалізацію функціональних схем УВХ приведемо у відповідності до рис. 2 [І].

ПВЗ характеризується трьома основними параметрами:

а) *час вибірки –* час від моменту подачі сигналу на вибірку до моменту встановлення вихідного сигналу  $(t_B)$ :

б) *час зберігання –* час*,* необхідний для перетворення сигналу з заданою точністю  $(t_{36})$ ;

в) *апертурний час*  $(t_a)$ ;

При виборі схеми ПВЗ необхідно довизначити час вибірки, виходячи із того, що для вибірки сигналу з точністю краще 0,1 %, потрібно 8 - 9 постійних часу встановлення зв'язку заряду ємності С, отже

$$
\tau_e = 8\tau_y \qquad \partial e \qquad \tau_y = R3 \cdot C3
$$

(при 8-розрядному АЦП максимальна точність канала не перевищує 0.25%).

В свою чергу  $R_3 = R_{\text{BHX}}$ , де $R_{\text{BHX}}$  - вихідний опір ОП, наприклад, на базі ОП 140 УД7 (складає значення декількох десятків Ом,візьмемо, наприклад, 20 Ом).

Rвкл **-** опір відкритого ключа (відповідно табл. 1.5 [1] для 590КН5 складає 70 ом), тоді при

 С,=0.1⋅10-6 Ф tв=8⋅C3⋅(R вкл+Rвих )=8⋅0,1⋅10-6⋅(70+20)= =72⋅10-6=72мкc

отримане значення  $t<sub>B</sub>$  значно перебільшує час, який може бутивиділено на вибірку (5-10 мкс)

Цей час може бути отриманий у випадку, якщо зменшити  $C_3$  на порядок. Можливість зменшення t<sub>в</sub> перевіряється на виконання умови

$$
t_{np2} < t_{36. \text{aux}}, \quad \partial e \qquad t_{36} = \frac{10^{-3} \cdot A_{\text{max}} \cdot C3}{I_{\text{ex}}}
$$

при точності зберігання не менше 0.1 %.

Для 140 УД7 I<sub>вх</sub> = 200 нА, тоді

$$
t_{56} < \frac{10 \cdot 10^{-3} \cdot 0.01 \cdot 10^{-6}}{0.2 \cdot 10^{-6}} = \frac{10^{-2} \cdot 10^{-2}}{0.2} = 5 \cdot 10^{-4}
$$

Умова виконується, і тому  $C_3$  може бути вибране менше ніж 0,01 мкф

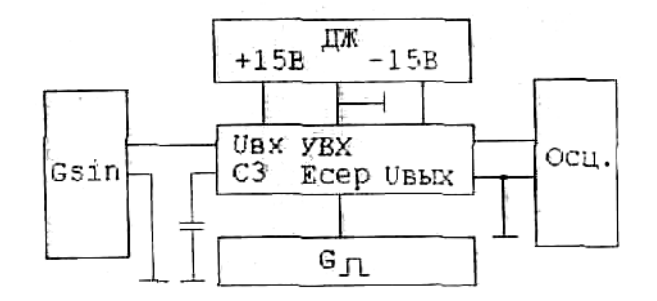

*Рис. 4. Схема дослідження ПВЗ.* 

де  $G_{\sin}$  - генератор синусоїдних сигналів частоти 1 кГц;

G - генератор прямокутних імпульсів частоти від 2 до 100 к Гц;

Осц.- осцилограф; ДЖ - лабораторне джерело живлення;

С - запам'ятовуюча частина: ПВЗ - досліджувана схема ПВЗ згідно рис.5.

Перехідна характеристика, знімається з екрана осцилографа при максимально можливій розгортці осцилографа, коли в екран вкладається по одному імпульсу додатної та від'ємної полярності. Орієнтовний вид перехідної характеристики приведений на рис. 34. Змінюючи частоту G, необхідно знайти параметри  $t_{36}$ ,  $t_n$  при різних С.

# **4. ПОРЯДОК ПІДГОТОВКИ і ВИКОНАННЯ РОБОТИ**

4.1. Підготовка до виконання лабораторної роботи.

4.1.1. Вивчити опис лабораторної роботи та рекомендовану літературу.

4.1.2. Ознайомитися з лабораторною установкою розміщенням елементів і схем на комутаційному полі мікромакетів.

4.1.3. Підготувати схеми до виміру параметрів.

4.2. Порядок виконання роботи.

4.2.1. Виконати комутацію досліджуваних схем за допомогою з'єднувальних провідників (комутація схем виконується тільки при увімкненому живленні лабораторної установки).

4.2.2. Зібрати схему вимірювання (рис. 37).

 4-2.3. Зняти і замалювати на міліметрівці перехідні характеристики роботи ПВЗ призначеннях C<sup>є</sup> рівних 1нФ; 10нФ; 100нФ.

4.2.4. Знайти по перехідній характеристиці параметри  $t_{36}$ ,  $t_n$  (в для кожного із вище перелічених значень  $C_3$ .

4.2.5. Відключити живлення, розібрати схему.

4.2.6. Мікромакети, прилади та з'єднувальні провідники віддати лаборанту.

4.2.7. Здати викладачу оформлений звіт.

4.3. Зміст звіту.

4.3.1. Мета і завдання роботи.

4.3.2. Креслення схеми вимірювання.

4.3.3. Результати.

4.3.4. Висновки по роботі.

# **5. КОНТРОЛЬНІ ЗАПИТАННЯ**

5.1. Призначення та сфера використання ПВЗ.

5.2. Пояснити принцип дії ПВЗ-

5.3. Як працю є ПВЗ з ПТ ?

5.4. Якими основними параметрами характеризується ПВЗ?

5.5. Приведіть функціональну схему ПВЗ.

#### **Література**

1. Микропроцессоры. часть 2-я. «Средства сопряжения, контролируюііщеи информащіонно-управляющие системы» подред. Преснухина. М.: Высшая школа. 1987.

2. Алексеенко А.Г., Коломбет Е.А.. Стародуб Г.Н.. Применение прецизионных аналогових микросхем. -М,: Радио и связь. 1985.

3 Методичні вказівки до виконання лабораторних робіт з дисципліни *"Аналогоифрова техніка"* для студентів спеціальності 7.091501 - " *Комп'ютерні системи та мережі" І* Уклад. Марценюк В.П. **-** Вінниця, ВДТУ-,2007. 52с. Укр. мовою/

# **ЛАБОРАТОРНА РОБОТА №6 Тема : Дослідження АЦП порозрядного кодування**

Мета : дослідження АЦП порозрядного кодування в статичному і динамічному режимах роботи.

#### **1. ТЕОРЕТИЧНІ ВІДОМОСТІ**

Більшість змінних, інформаційних величин представлені в аналоговій формі, що зумовлено фізичною природою датчиків швидкості, температури, тиску і т.п. Зазначені змінні представляються безперервними сигналами струму і напруги, безпосередня обробка цих змінних цифровими пристроями неможлива без попереднього подання їх у вигляді дискретних двійкових сигналів, тобто цифрового: N-розрядного коду. Операцію перетворення безперервних аналогових сигналів в цифровий код здійснює аналоговоцифровий перетворювач (АЦП ). Із великого числа відомих засобів побудови АЦП при їх виготовленні по інтегральній технології розповсюдження одержали тільки деякі, що задовольняють вимогам напівпровідникової технології. В АЦП, реалізованих на основі ІС, найбільше розповсюдження одержали перетворювачі послідовного наближення, чи порозрядного кодування. Функціональна схема перетворювача представлена на рис. 1.

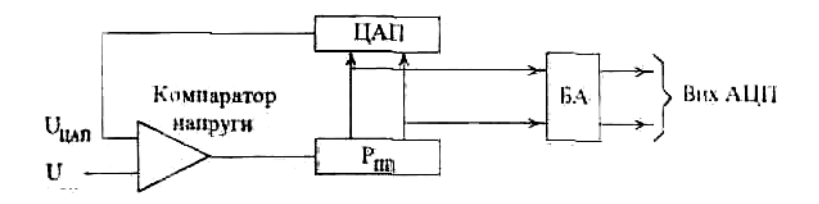

*Рис. 1. Схема АЦП послідовного наближення*

Одержавши команду на виконання перетворення від генератора тактових імпульсів, регістр послідовного наближення (РПН) встановлю є логічну «1» в старшому розряді ЦАП. Якщо при цьому  $U_{\text{ax}} > U_{\text{tan}}$ , то компаратор напруги (КН) видає команду РПП залишити логічну «1» в старшому розряді ЦАП і подати логічну «1» на другий розряд ЦАП (слідуючий за старшим). Якщо при цьому знову  $U_{\text{ax}}$  $U_{\text{tan}}$ , КН подає команду РПП залишити в другому розрялі лог.«1»і, подати лог. «1» в третій розряд. Якщо ж з'ясувалось, що  $U_{\text{rx}}U_{\text{tan}}$ , то КН видає команду РПП встановити в даному розряді лог. «0», а в наступному більш молодшому розряді лог. «1». Описаний вище процес повторюється до наймолодшого розряду, після чого на виході буферного регістру (БР) з'явиться N - розрядний двійковий код, що є цифровим еквівалентом вхідного аналогового сигналу. Внаслідок необхідності еквівалентного перетворення A ЦП повинен мати такі точнісні характеристики:

1. Точність в АЦП характеризується різницею між дійсною вхідною напругою і зваженим еквівалентом двійкового коду, вона включає в себе похибку квантування і всі інші види похибок. Похибка квантування-це відхилення під прямої лінії передатної функції АЦП. Оскільки АЦП квантує сигнал кінцевим числом вихідних кодів, то тільки нескінченна кількість вихідних кодів могла звести до нуля похибку квантування. Похибку квантування для ідеального АЦП приймають рівною *+1/2* МЗР (молодшого чи значущого розряду). Похибка масштабу визначається відхиленням дійсного значення вхідної напруги від необхідного значення вхідної напруги, при якому вихідний код максимальний. Похибка зміщення чи похибка нуля відповідає вихідному коду при нульовій вхідній напрузі. Похибка нелінійності описує відхилення від лінійної передатної функції АЦП. Похибка лінійності не включає в себе похибку квантування, масштабу і зміщення. Таким чином, похибка квантування нелінійності  $\pm$  1/2 МЗР припускає ще і наявність похибки квантування ±1/2 МЗР. Похибка нелінійності виражається в частинах під МЗР або відсотках від повної шкали. Диференціальна нслінійність показує різницю між дійсною зміною вхідної напруги і ідеальною зміною вхідної напруги, що відповідає зміні вихідного коду на 1 МР, коду АЦП на одиницю МЗР.

2. Опис схеми лабораторної роботи:

Схема лабораторної роботи наведена на рис. 2. До її складу входять три мікромакети. В перший мікромакет входять цифровий комутатор, реалізований на ІC К155ПР1, і регістр послідовного наближення (РПП) на 1C К155ІР17. РПП становить 12-розрядиий зсуваючий регістр, що забезпечує алгоритм порозрядного врівноваження. Входи мікросхеми мають наступне призначення; С - вхід синхронізації; Л - вхід даних; S - кінець перетворення; Q0, Q1 - інформаційні виходи регістру. Другий мікромакет включає в свій склад перетворювач код-струм(ПКС)на основі 1C К591ПА1 із струмовим входом і перетворювач (ПКТ) струм-напруга, реалізований на ОП К140УД6а і буферному каскаді на 198КТ1 і НТ5. Крім того в даному мікромакеті розміщений компаратор напруги на основі 521САЗ. Третій мікромакет виконує функції буферного регістру і виконаний на К155ІР13 і К155ЛН1.

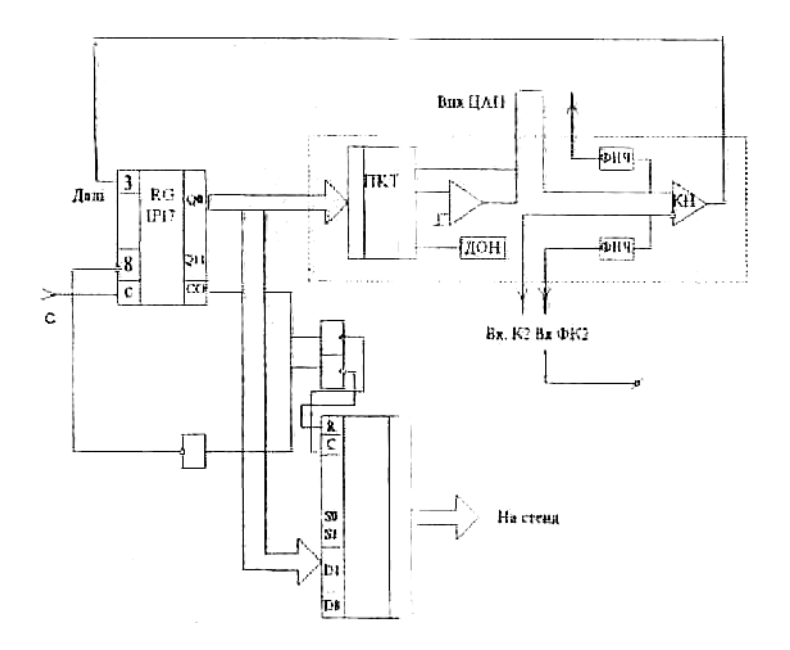

*Рис. 2. Функціональна схема АЦП*

#### **3. МЕТОДИКА ВИКОНАННЯ РОБОТИ**

1. Вивчити опис роботи за методичними вказівками за допомогою рекомендованої літератури.

2. Одержати допуск у викладача до виконання лабораторної роботи.

3. Одержати необхідні мікромакети.

4. Зібрати схему лабораторної установки в відповідності із схемою на рис. 39.

На вхід АЦП подати сигнал з генератора тактових імпульсів стенду. Подати напругу на Вх. К2 (Вхід К2). Підключити індикатори стенду на вихід АЦП.

5. Подати на вхід АЦП напругу 0 В < U<sub>BX</sub> < 10В.

6. Виконати врівноваження Uвх. сигналом Uцап. При цьому необхідно спостерігати по індикації за процесом врівноваження.

7. Шляхом зміни U<sub>вх</sub> добитись наступних значень вихідного коду

 10000...О 01000...О 00100...О 00000... 1

При кожному значенні коду заміряти і записати значення  $U_{\text{rx}}$ .

8. Визначити похибку нелінійності перехідної характеристики, подавши на вхід  $U_{\text{B}x}$ = 10В; 9 В...; 0 В.

9. Визначити похибку диференціальної нслінійності для трьох розрядів 3, 5, 8, визначивши величину Uвх. При вимірах

00000100 0000)00 10000000

00000001 0000011 01111111

10. Подати на вхід  $U_{\text{ax}}= 4$ , 5 В. Записати одержаний код. Підключити вхід АЦП до КН через ФНЧ. Записати код сигналу. Пояснити одержані різниці.

11. Оформити звіт по роботі.

#### **Література**

1. Алексеенко А.Г., Коломбет Е.А.. Стародуб Г.Н.. Применение прецизионных аналогових микросхем. -М,: Радио и связь. 1985.

2 Методичні вказівки до виконання лабораторних робіт з дисципліни *"Аналого-цифрова техніка"* для студентів спеціальності 7.091501 - " *Комп'ютерні системи та мережі" І* Уклад. Марценюк В.П. **-** Вінниця, ВДТУ-,2007. 52с. Укр. мовою/